# **Software AG Command Central 10.11 and Software AG Platform Manager 10.11 Readme**

# **October 2021**

This file contains important information you must read before using Software AG Command Central 10.11 and Software AG Platform Manager 10.11. You can find system requirements, user documentation, and installation and upgrade instructions on the [Documentation website](https://documentation.softwareag.com/) or the Tech [Community website.](https://techcommunity.softwareag.com/) At those locations, you can also find suite-related security and globalization information.

Included in this file is information about functionality that has been added, removed, deprecated, or changed for this product. Deprecated functionality continues to work and is supported by Software AG, but may be removed in a future release. Software AG recommends against using deprecated functionality in new projects.

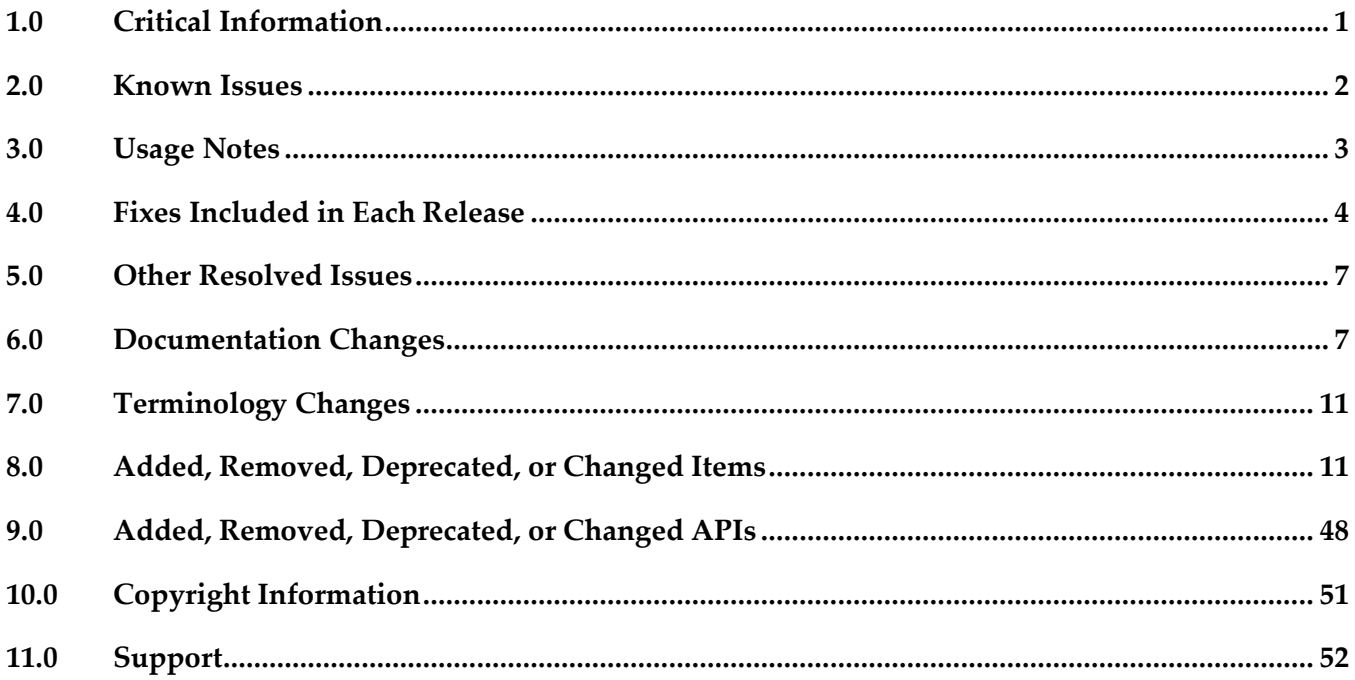

# <span id="page-0-0"></span>**1.0 Critical Information**

This section lists any critical issues for the current release that were known when this readme was published. For critical information found later, go to the Knowledge Center on the [Empower website.](https://empower.softwareag.com/)

# <span id="page-1-0"></span>**2.0 Known Issues**

This section lists any issues for the current release that were known when this readme was published. For known issues found later, go to the Knowledge Center on the [Empower website.](https://empower.softwareag.com/)

CCE-7158

Attempting to view the contents of a repository using the Command Central web user interface fails with the following error: "There is no repository to register". The issue occurs when the repository name contains a space.

To work around this issue, list the repository contents using the "sagcc list repository content" CLI command.

■ CCE-7143

In the Jobs view of the Command Central web user interface, in some cases Platform Manager provisioning jobs with status COMPLETED have their progress bar at 95%. There is no workaround for this issue.

CCE-7148

Executing a cross-host migration in Command Central fails at the "Archive source node directory" step when the source installation contains one or more directories with spaces in the filepath. For example, the issue occurs when migrating an installation containing a Universal Messaging instance.

To work around this issue, set the following Command Central server system property: com.softwareag.platform.management.client.template.composite.migrate.archive.sou rce.command=cd %s && find . -type f %s %s | awk '{print \"\\x22\"\$0\"\\x22\"}' > %s && %s cfM %s -C %1\$s @%4\$s

CCE-7071

In Command Central, when upgrading a stack or executing a dry run for a stack upgrade, the operation might fail with the following error message at the template validation step: "Un-handled internal server error. Internal error: handler not loaded for this platform (<platform>) caused by: com.softwareag.platform.management.common.exceptions.PlatformManagerException" To work around this issue, retry the operation.

CCE-7156

In the Command Central web user interface, when auto-creating stacks or creating stacks from scratch, the wizard does not list all possible releases in the "Product release" drop-down box. To work around this issue, use the following Command Central CLI commands and include the "release=<version>" argument to specify the release version for which to create the stack:

- Auto-create stacks with the "sagcc create stacks" command.
- Create stacks from scratch with the "sagcc create stacks auto" command.
- CCE-7144

When upgrading Command Central, if you provide a password value for the "-p" argument that is different from the administrator user password of the source Command Central, the upgrade operation fails with an error message that does not describe what has caused the failure. The issue occurs because you should provide the administrator user password of the source Command

Central using the "-p" argument. There is no workaround for this issue.

# <span id="page-2-0"></span>**3.0 Usage Notes**

This section provides any additional information you need to work with the current release of this product.

## *Command Central and Platform Manager*

- Installing and uninstalling assets is a preview feature that has limited functions and is:
	- Not intended for use in a production environment
	- Subject to change in the future without deprecation announcements
- Beginning with release version 10.7, the Command Central Docker Builder is deprecated with no replacement.
- When you run the Command Central bootstrap installer for Windows and you want to specify a custom Administrator password that contains special characters, for example ampersand (&), you must encode the password to base64 format and use the --base64-pass argument instead of the p argument. Software AG provides a tool for encoding passwords to base64 format. For more information about the tool, se[e https://github.com/SoftwareAG/generic](https://github.com/SoftwareAG/generic-tools/blob/master/README.md)[tools/blob/master/README.md.](https://github.com/SoftwareAG/generic-tools/blob/master/README.md)
- See the "Software AG Command Central Feature Support Matrix" on the documentation website for details about which Command Central functions are supported for each product release.
- You cannot create mirror repositories for the following operating systems:
	- LNX Linux RHEL and SLES x86
	- HP11 HP HP-UX PA-RISC
	- LNXS390X Linux RHEL and SLES IBM System z
	- AS400 IBM AS/400
	- WNT Microsoft Windows x86
- If you are using Command Central for the first time, you must accept the product license agreement from the Software AG Software Download Center on Empower before you can install products from the Empower Software AG repositories.
- Before you create a database component for a product with version 10.4 or higher, you must install the database scripts for that product. You can install database scripts using the sagcc exec

<span id="page-3-0"></span>provisioning products install command or a run-time micro template.

# **4.0 Fixes Included in Each Release**

This section lists the latest fix level that has been included in each release for each product component. A release is listed in this section only if changes occurred in that release. Go to the Knowledge Center on the [Empower website](https://empower.softwareag.com/) for detailed information about fixes.

## *Command Central*

### *Release 10.7*

- CCE\_10.7\_Core\_Fix5
- CCE\_10.7\_WebUI\_Fix5
- **CCE** 10.7 CCE SPMplugin Fix5
- CCE\_10.7\_CLI\_Fix5

#### *Release 10.5*

- CCE\_10.5\_Core\_Fix12
- CCE\_10.5\_WebUI\_Fix12
- CCE\_10.5\_CCE\_SPMplugin\_Fix12
- CCE\_10.5\_CLI\_Fix12

#### *Release 10.4*

- CCE\_10.4\_Core\_Fix5
- CCE\_10.4\_WebUI\_Fix5
- **CCE** 10.4 CCE SPMplugin Fix5
- CCE\_10.4\_CLI\_Fix5

- **•** CCE 10.3 Core Fix14
- CCE\_10.3\_WebUI\_Fix14
- CCE\_10.3\_SPMplugin\_Fix14

▪ CCE\_10.3\_CLI\_Fix14

#### *Release 10.2*

- CCE\_10.2\_Core\_Fix4
- CCE\_10.2\_WebUI\_Fix4
- CCE\_10.2\_CCE\_SPMplugin\_Fix4
- CCE\_10.2\_CLI\_Fix4

## *Release 10.1*

- CCE\_10.1\_Core\_Fix17
- **CCE\_10.1\_CCCommon\_Fix17**
- CCE\_10.1\_WebUI\_Fix17
- CCE\_10.1\_CCE\_SPMplugin\_Fix17
- CCE\_10.1\_CLI\_Fix17

#### *Release 10.0*

- CCE\_10.0\_Core\_Fix6
- CCE\_10.0\_CCCommon\_Fix6
- CCE\_10.0\_WebUI\_Fix6
- CCE\_10.0\_CCE\_SPMplugin\_Fix6
- CCE\_10.0\_CLI\_Fix6

#### *Release 9.12*

- CCE\_9.12\_Core\_Fix19
- CCE\_9.12\_CCCommon\_Fix19
- CCE\_9.12\_WebUI\_Fix19
- **•** CCE\_9.12\_CCE\_SPMplugin\_Fix19
- CCE\_9.12\_CLI\_Fix19

#### *Release 9.10*

- CCE\_9.10\_Core\_Fix9
- CCE\_9.10\_CCCommon\_Fix9
- CCE\_9.10\_WebUI\_Fix9
- CCE\_9.10\_CCE\_SPMplugin\_Fix9
- CCE\_9.10\_CLI\_Fix9

## *Platform Manager*

#### *Release 10.7*

- SPM\_10.7\_Core\_Fix5
- CC\_10.7\_Shared\_Fix5

#### *Release 10.5*

- **•** SPM 10.5 Core Fix12
- CC\_10.5\_Shared\_Fix12

#### *Release 10.4*

- SPM\_10.4\_Core\_Fix5
- CC\_10.4\_Shared\_Fix5

#### *Release 10.3*

- SPM\_10.3\_Core\_Fix14
- CC\_10.3\_Shared\_Fix14

#### *Release 10.2*

- SPM\_10.2\_Core\_Fix4
- CC\_10.2\_Shared\_Fix4

- SPM\_10.1\_Core\_Fix17
- SPM\_10.1\_SPMCommon\_Fix17

- SPM\_10.0\_Core\_Fix6
- SPM\_10.0\_SPMCommon\_Fix6

### *Release 9.12*

- SPM\_9.12\_Core\_Fix19
- SPM\_9.12\_SPMCommon\_Fix19

### *Release 9.10*

- SPM 9.10 Core Fix9
- <span id="page-6-0"></span>SPM\_9.10\_SPMCommon\_Fix9

# **5.0 Other Resolved Issues**

This section lists the issues that were resolved in each release but were not part of the fixes listed in the previous section. A release is listed in this section only if changes occurred in that release.

## *Command Central and Platform Manager*

CCE-4978

When you run a CLI command with the --sync-job option and add the includeHeaders=none argument in the same command, the CLI does not return the job result and progress details. To resolve this issue, do not include the --sync-job option and the includeHeaders=none argument in the same command.

## <span id="page-6-1"></span>**6.0 Documentation Changes**

This section describes significant changes to the documentation, such as the addition, relocation, or removal of product guides, online help, chapters, or other major content. A release is listed in this section only if changes occurred in that release.

## *Command Central and Platform Manager*

## *Release 10.11*

The *Software AG Command Central Help* contains a new "Common Use Cases with Command Central" section, which provides the high-level steps for completing the following common tasks using Command Central:

- "How to Get Templates for Upgrade"
- "Install or Upgrade Product Installations with Composite Templates"
- "Install or Upgrade Product Installations with Stacks"
- "Update Licenses on a Number of Nodes with Templates"

The *Software AG Command Central Feature Support Matrix* is no longer published in PDF format. The HTML format of the *Software AG Command Central Feature Support Matrix* has the following improvements:

- You can search the product matrix table by product name and version.
- The product matrix table contains links to the individual product tables for configuration types, KPI types, migration types, etc., where such tables are available.

The *Software AG Command Central Help* has been re-organized as follows:

- The "Getting Started with Command Central" topic contains information that helps you understand, install, upgrade, and configure Command Central.
- The "Creating, Managing, or Upgrading Standalone Product Installations" topic includes topics all topics about creating, managing and upgrading product installations.
- The "Command Central GitHub Projects" topic includes all topics describing the GitHub projects related to Command Central.

#### *Release 10.5*

The *Software AG Command Central Feature Support Matrix* is now available in HTML format.

All topics related to Command Central composite assets are moved from the webMethods Deployer Documentation to the *Software AG Command Central Help* in a new top-level topic, named "Command Central Composite Assets".

The *Software AG Command Central Help* has been re-organized as follows:

- The "Automation and Template-based Provisioning" topic is removed to make it easier to search for topics. The following topics are now top-level topics:
	- o "Using Composite Templates"
	- o "Using Micro Templates"
	- o "Bootstrapping Platform Manager on a Remote Machine Using a Template"
	- o "Securing Passwords in Templates"
	- o "Managing Database Components Using a Template"
	- o "Deploying Command Central Assets to Integration Cloud"
	- o "Template Definition Reference"
- The "Command Central Developer Reference" topic is removed to make it easier to search for topics. The following topics are now top-level topics:
	- o "Using the Command Line Interface"
	- o "Configuring Command Central and Platform Manager"
	- o "Introduction to Command Central REST API"

*Software AG Command Central Help* includes new topics about:

- "Options" (a new template section supported with DSL version 1.2)
- "Using HTTPS to Connect to Repositories"
- "Provisioning Database Scripts for Software AG Products"

*Administering Software AG Products Using Command Central* includes a new section about EntireX.

#### *Release 10.3*

For information about Command Central composite assets, see:

- *Designer Service Development Help* and *Deploying to webMethods Integration Cloud* about details how to generate and deploy Command Central assets to webMethods Integration Cloud

- *Software AG Command Central Help* and *webMethods Deployer User's Guide* about details how to generate, export, and build Command Central composite assets to deploy on Software AG run-time components running on premise.

#### *Release 10.2*

*Administering Software AG Products using Command Central* is a new web help that includes details about performing administration and configuration tasks in Command Central specific to a product.

*Software AG Command Central Help* is now updated with information about how to delete Command Central and Platform Manager logs in compliance with the General Data Protection Regulation (GDPR).

#### *Release 10.1*

*Software AG Command Central Help* includes new topics about:

- "Working with Software Stacks" and "Stacks and Layers Commands"
- "Using Micro Templates"
- "Template Definition DSL Reference" (includes the DSL reference template and micro-template reference)
- "Provisioning Assets Commands" and "Repository Commands" (includes the asset repositories commands)

### *Release 9.12*

The *Software AG Command Central Help* has been re-organized as follows:

- The "Getting Started with Command Central" topic contains the information that helps you understand, install, and upgrade Command Central.
- All topics related to tasks that you can do from the Command Central web user interface to manage your landscape are streamlined and much of the information has been moved to the web user interface, where it appears in the form of instructions and tooltips.
- The "Automation and Template-based Provisioning" topic includes all topics about using and developing composite templates.
- The "Command Central Developer Reference" topic includes reference details about the Command Central CLI and REST API.

All product-specific topics about administering product plug-ins for Platform Manager have been relocated to the product administration guides. For example, the administering Integration Server plug-in topics are now included in the Integration Server administration guide.

The *Getting Started with Command Central REST API* is no longer published as a separate PDF guide.

The *Software AG Command Central Feature Support Matrix* is a separate document that includes a feature support matrix for Command Central and all product plug-ins.

#### *Release 9.10*

- The "Installing Command Central Using Bootstrap Installer" topic includes information about new custom options when running bootstrap installer and a section on migrating an existing Command Central installation using bootstrap installer.
- The "Provisioning Environments" topic includes sections that describe how to use composite templates to update or migrate product environments.
- The "Managing Database Components Using Command Central" is a new topic that describes how to create or migrate database schemas as part of provisioning or migration through a composite template.
- In the "Repository Management" topic, updated the sections about mirror repositories with information how to create, refresh, and update fix mirror repositories.
- The following product plug-ins for Platform Manager have added new sections:
	- Apama ("Administering Apama")
	- Integration Server, My webMethods, and Universal Messaging (new sections about migrating product instances using the Command Central command line interface)
	- Universal Messaging ("JNDI Management")

# <span id="page-10-0"></span>**7.0 Terminology Changes**

A release is listed in this section only if changes occurred in that release.

## *Command Central*

*Release 10.7*

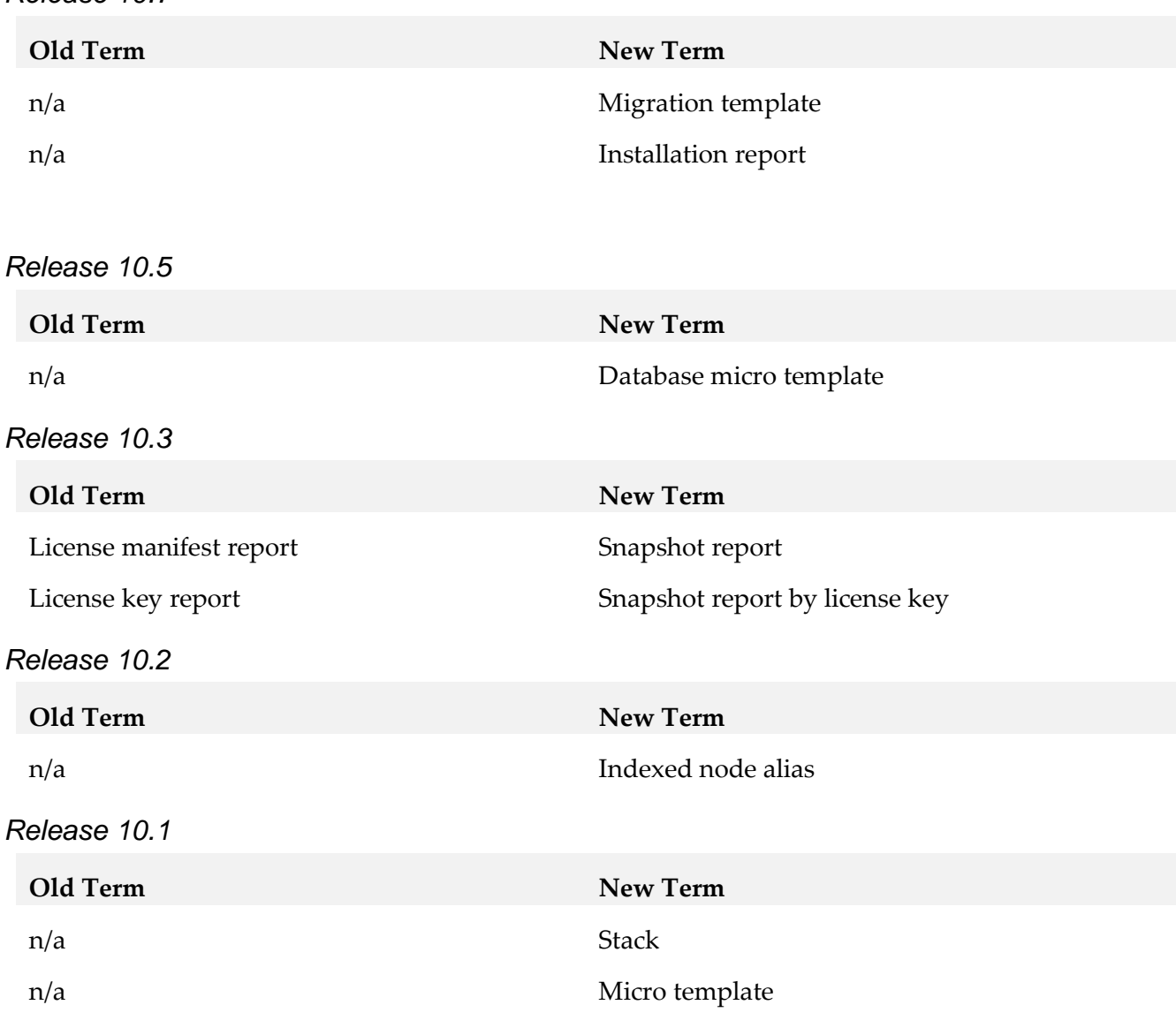

## <span id="page-10-1"></span>**8.0 Added, Removed, Deprecated, or Changed Items**

This section lists functionality, controls, portlets, properties, or other items that have been added, removed, deprecated, or changed. A release is listed in this section only if changes occurred in that release.

## *Command Central*

*Release 10.11*

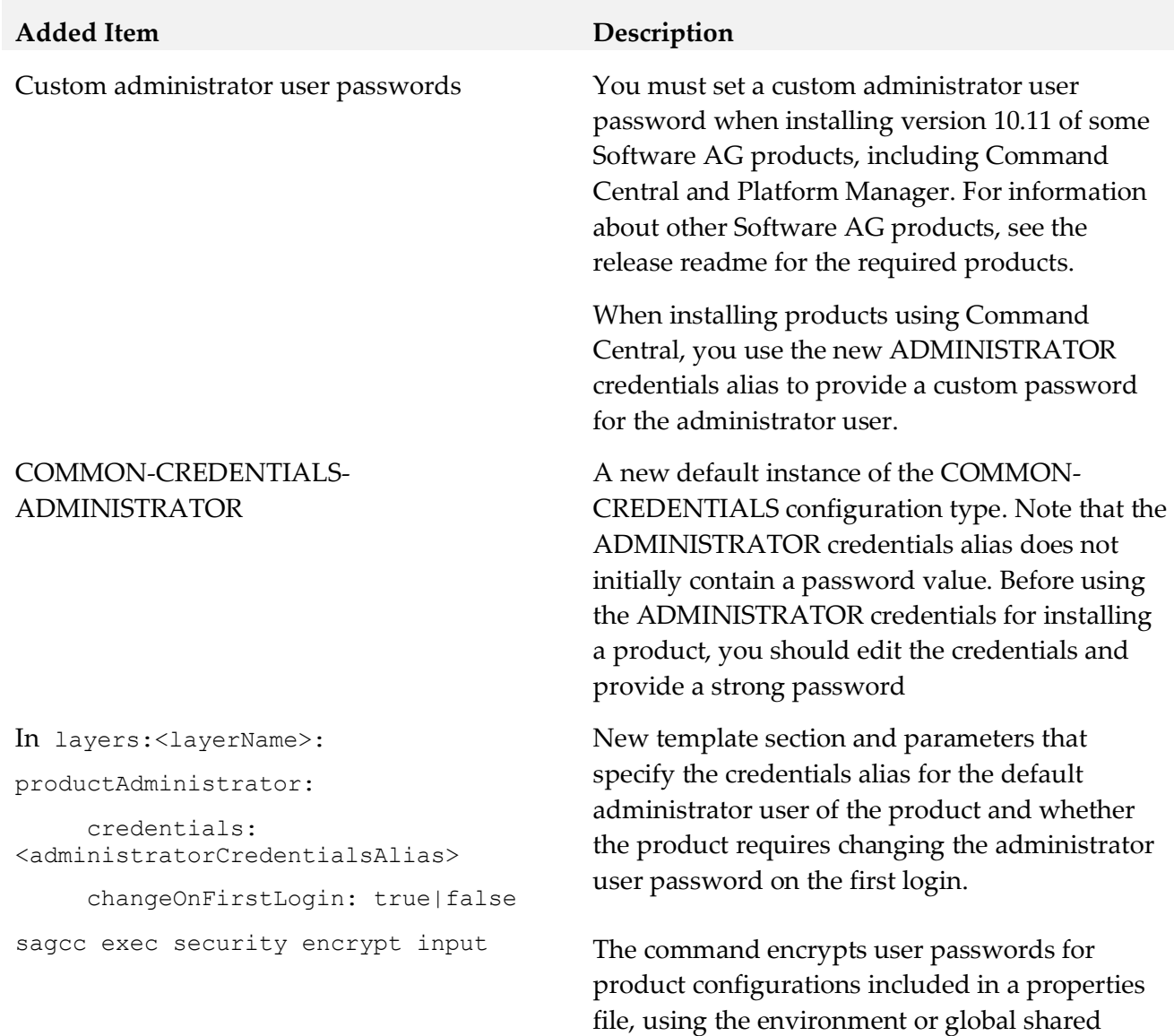

secret configured in Command Central.

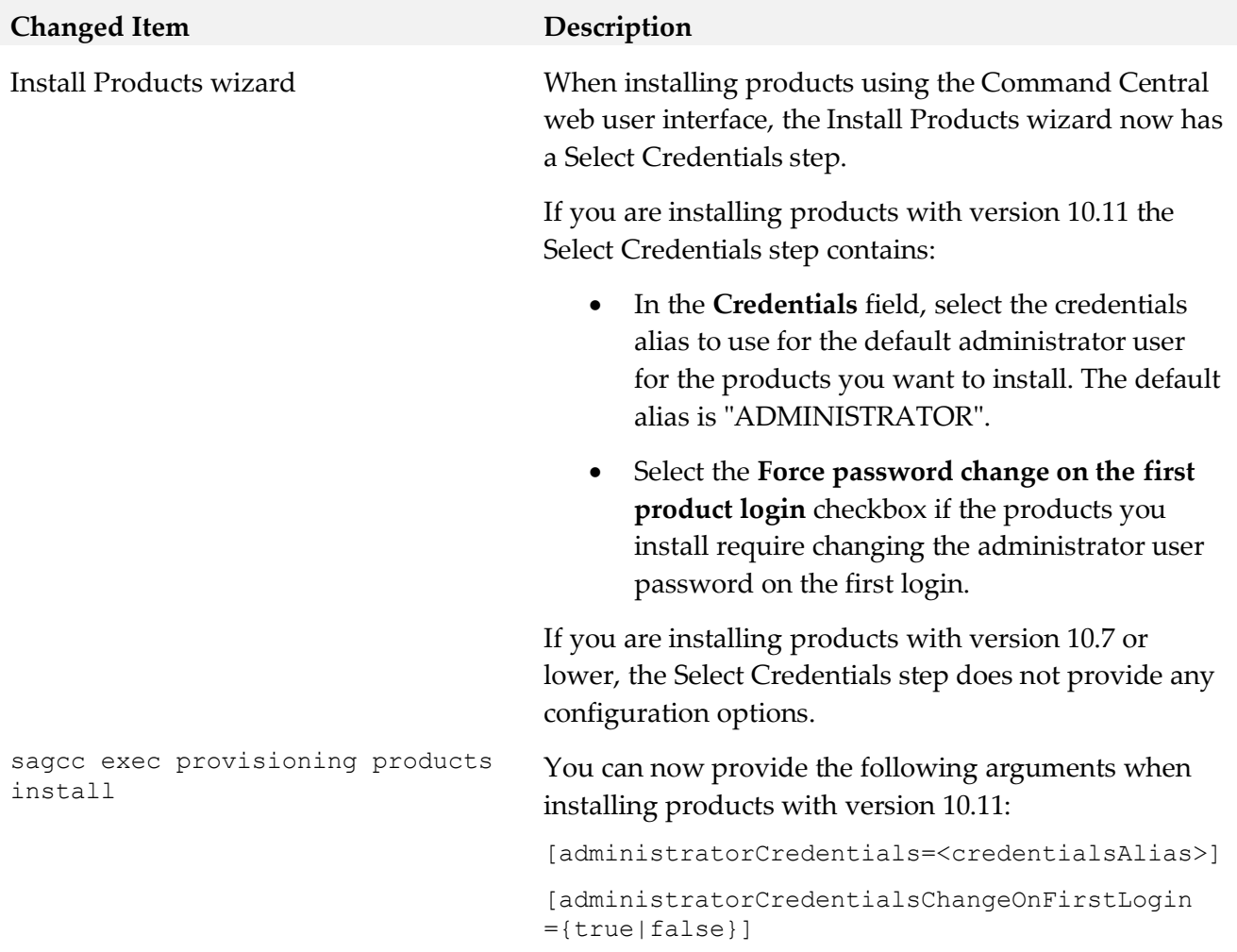

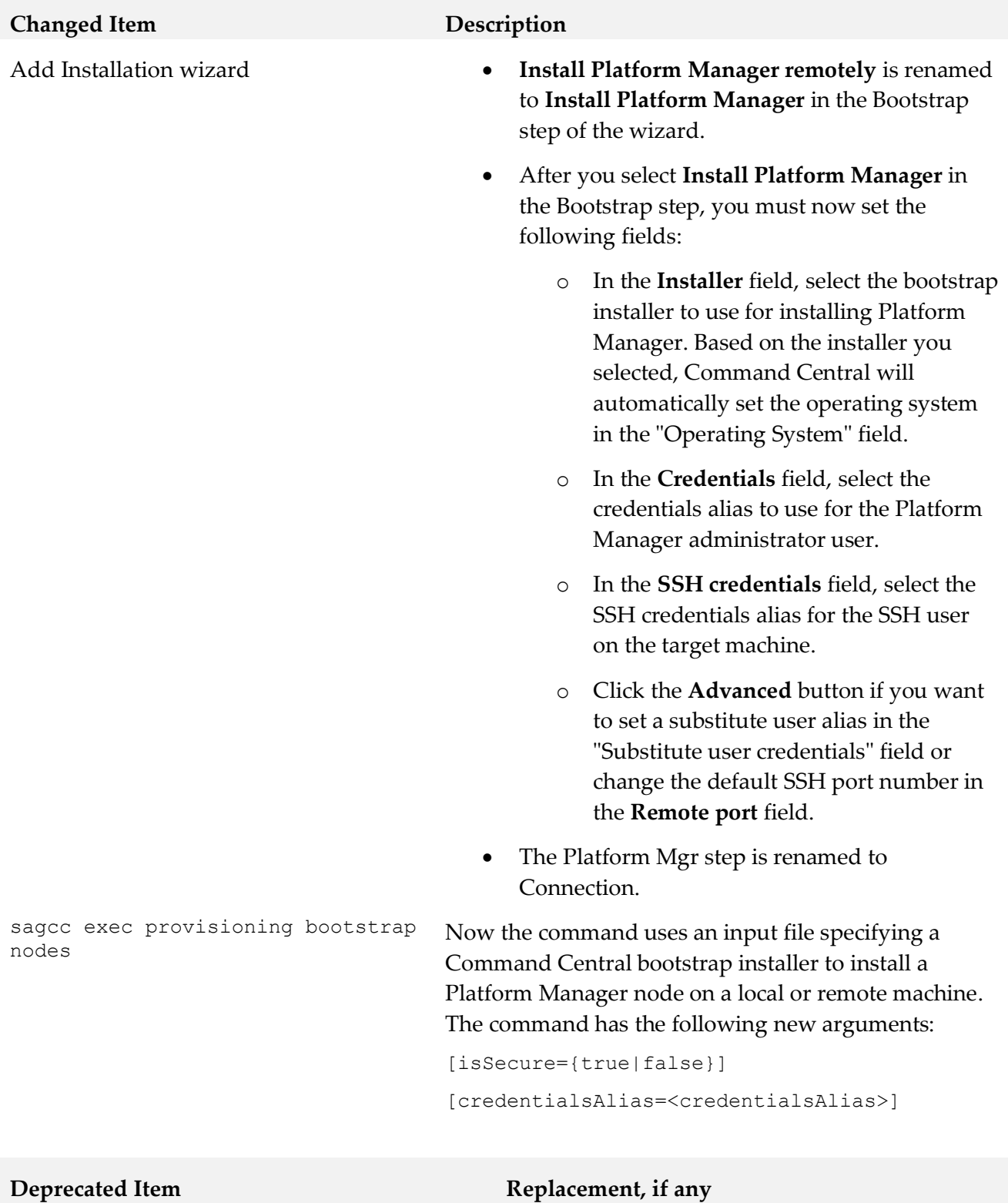

Application Platform support for Command Central

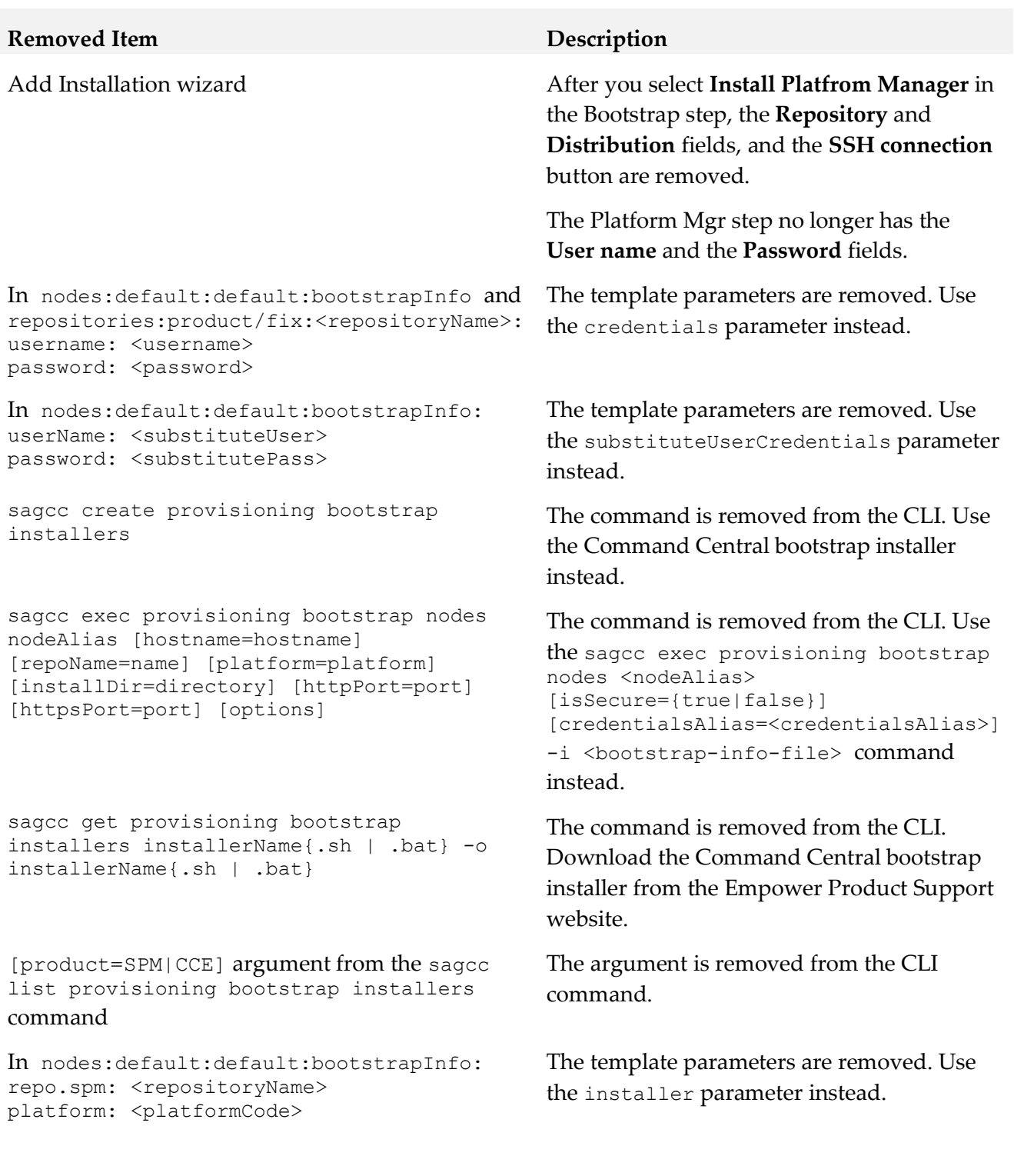

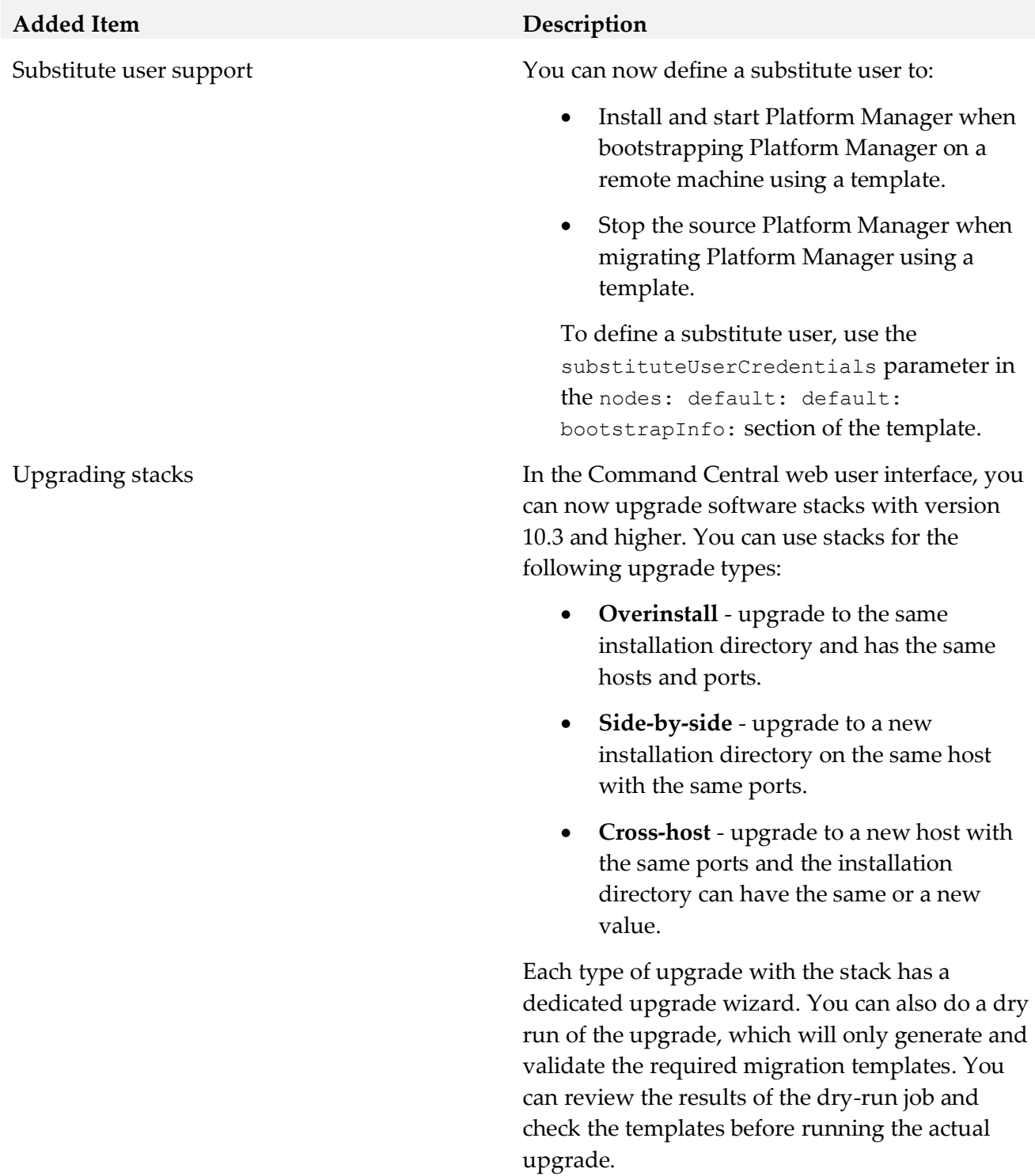

16

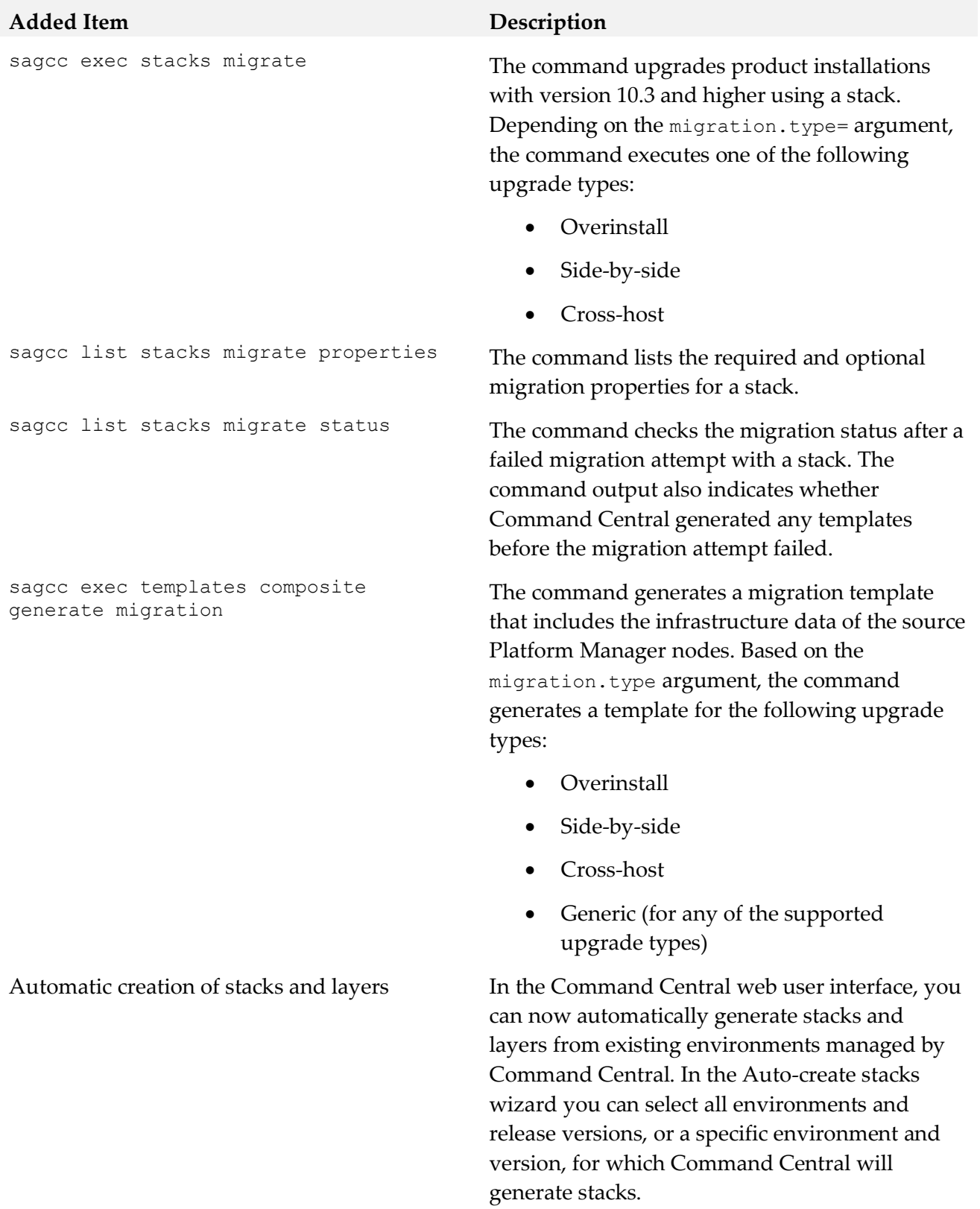

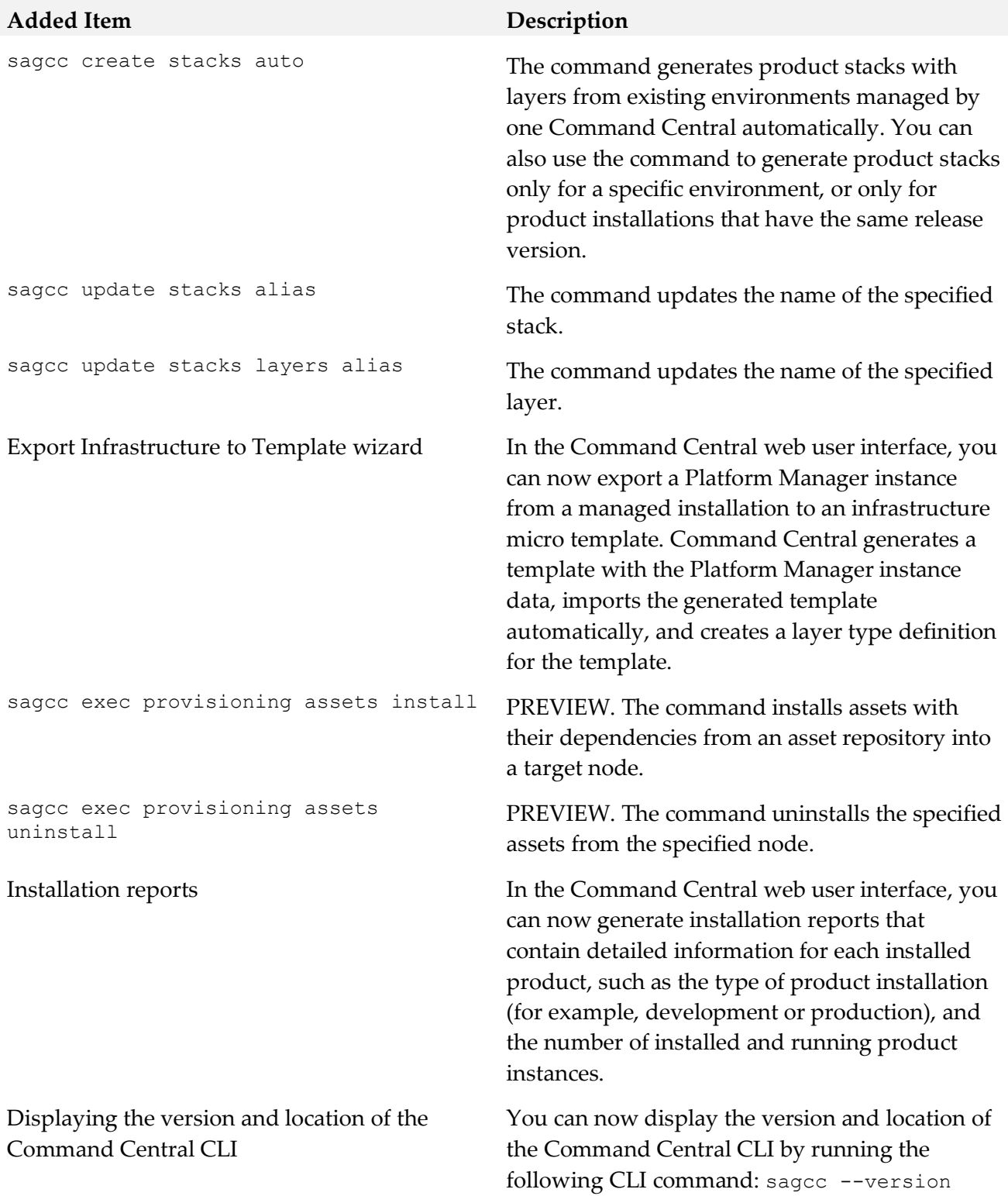

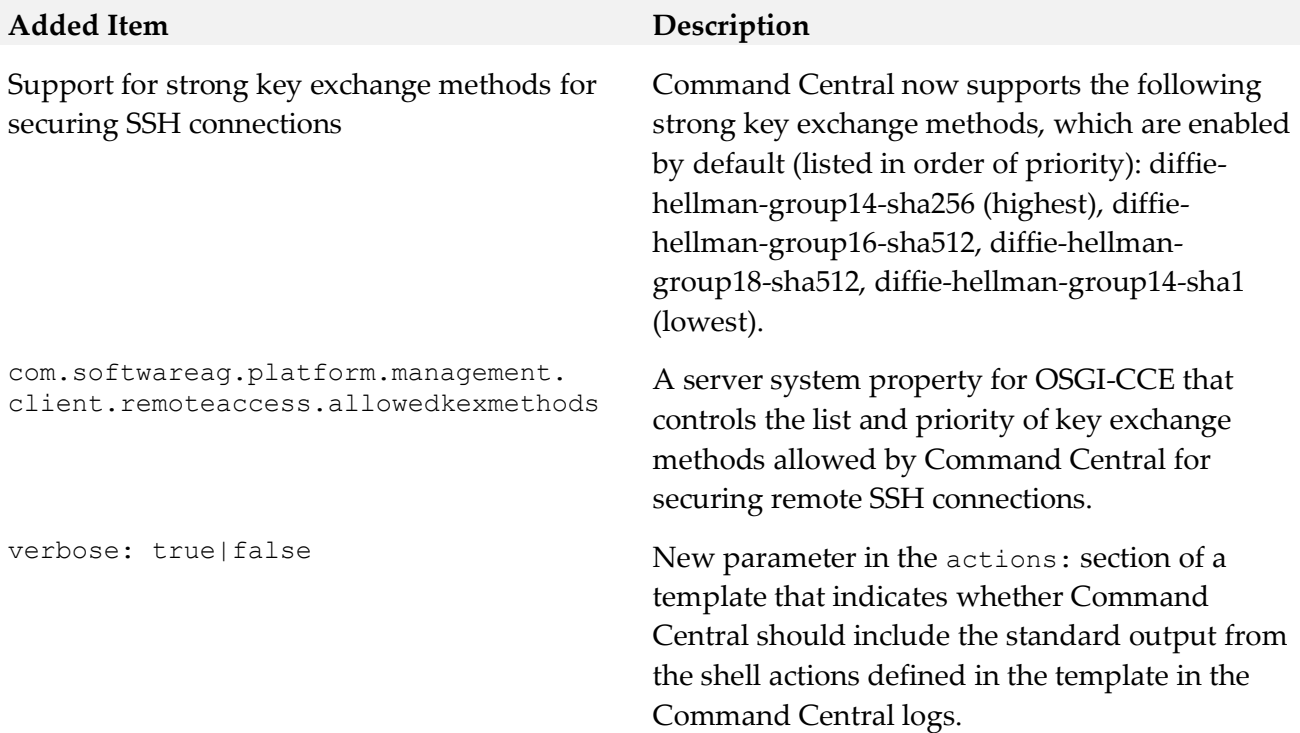

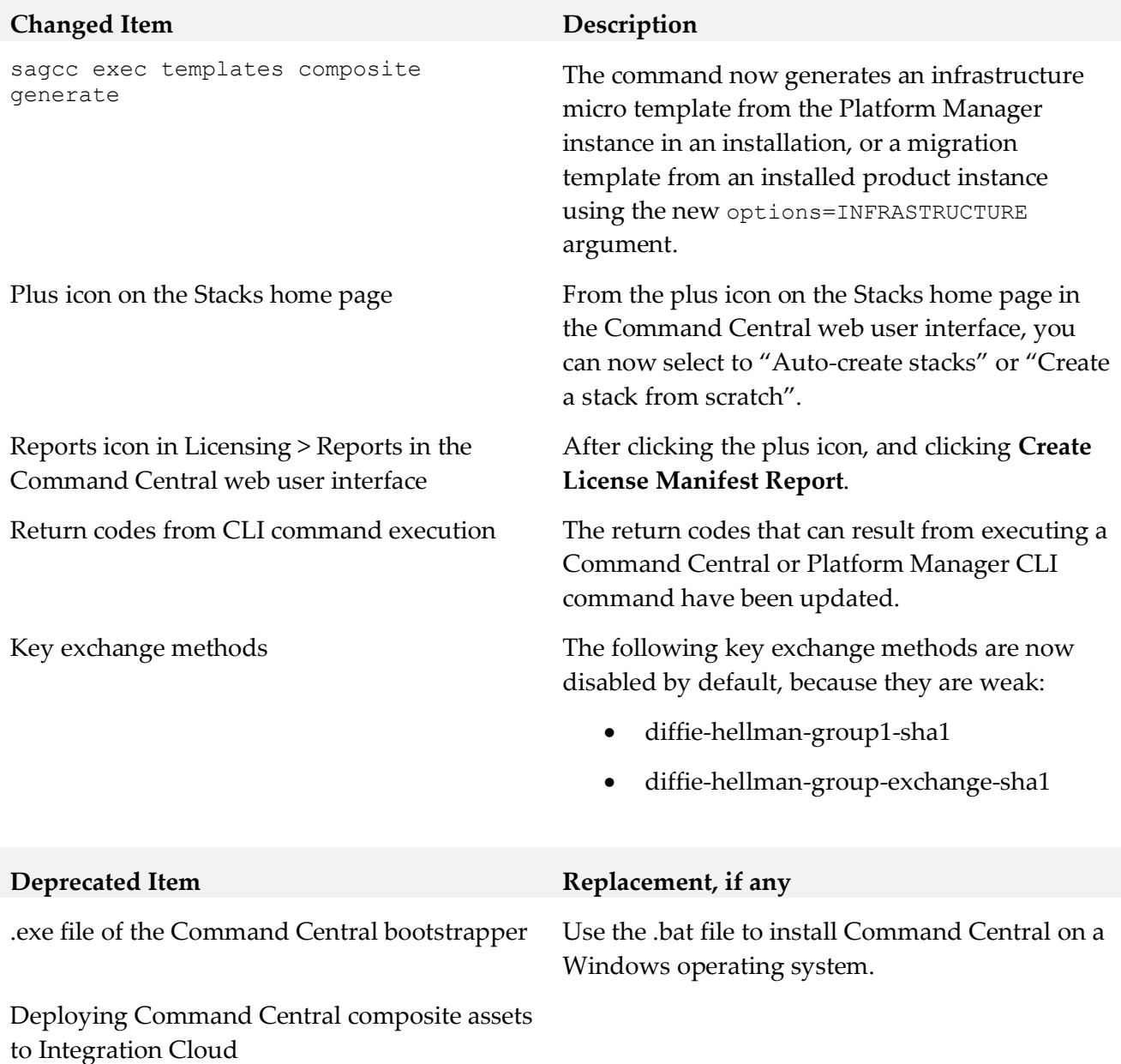

#### **Deprecated Item Replacement, if any**

License metering, including license reports and snapshot reports and all related CLI commands.

- sagcc create license-tools reports snapshot
- sagcc delete license-tools reports snapshot
- sagcc delete license-tools reports snapshot <reportid>
- sagcc list license-tools reports snapshot
- sagcc get license-tools reports snapshot <reportid>
- sagcc get license-tools reports snapshot output PDF
- sagcc get license-tools reports snapshot output XML
- sagcc list license-tools reports
- sagcc list license-tools metering products
- sagcc get license-tools metering contracts licensekey
- sagcc list license-tools manifests contracts

License manifest files and all related CLI commands.

- sagcc add license-tools manifests
- sagcc delete license-tools manifests
- sagcc get license-tools manifests output xml
- sagcc list license-tools manifests
- sagcc list license-tools manifests content

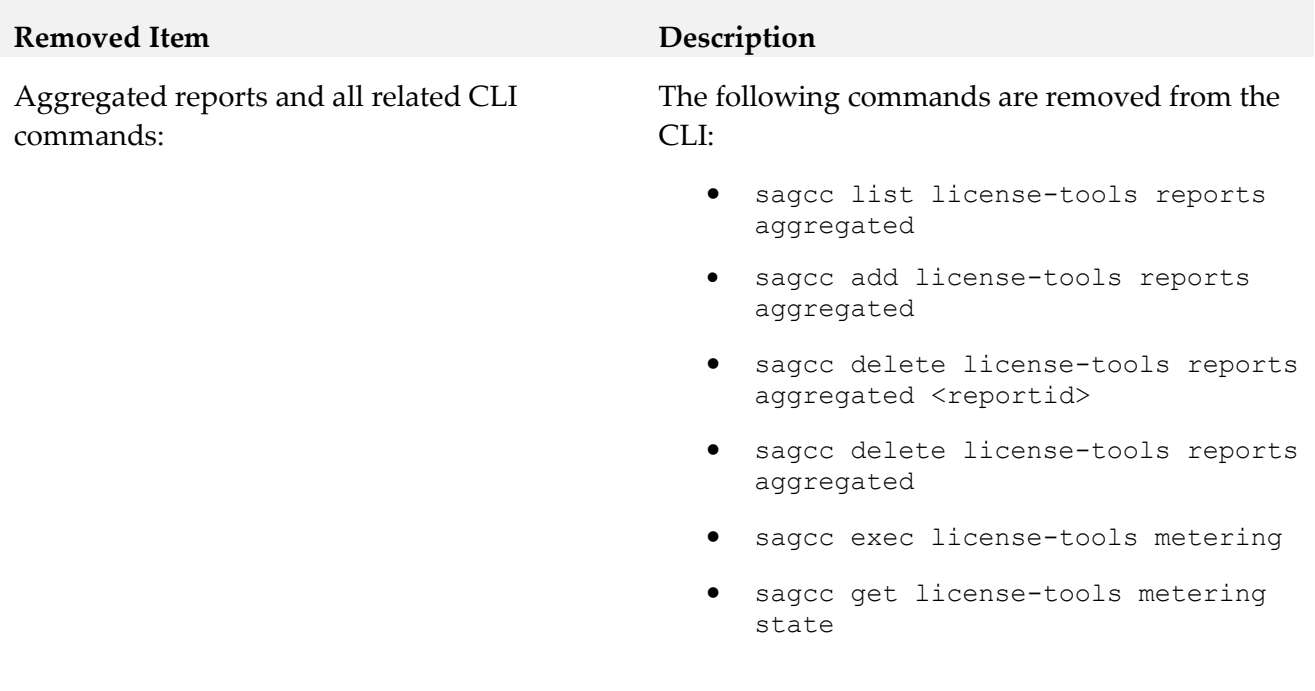

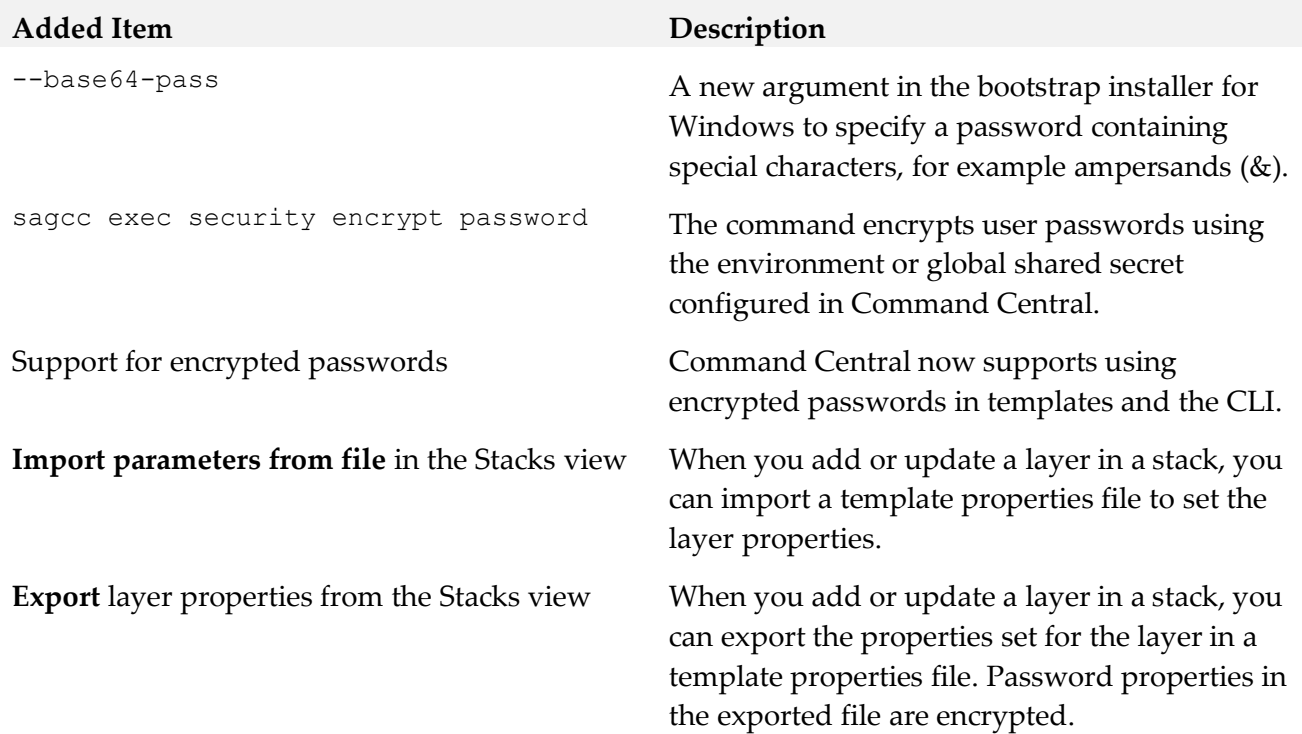

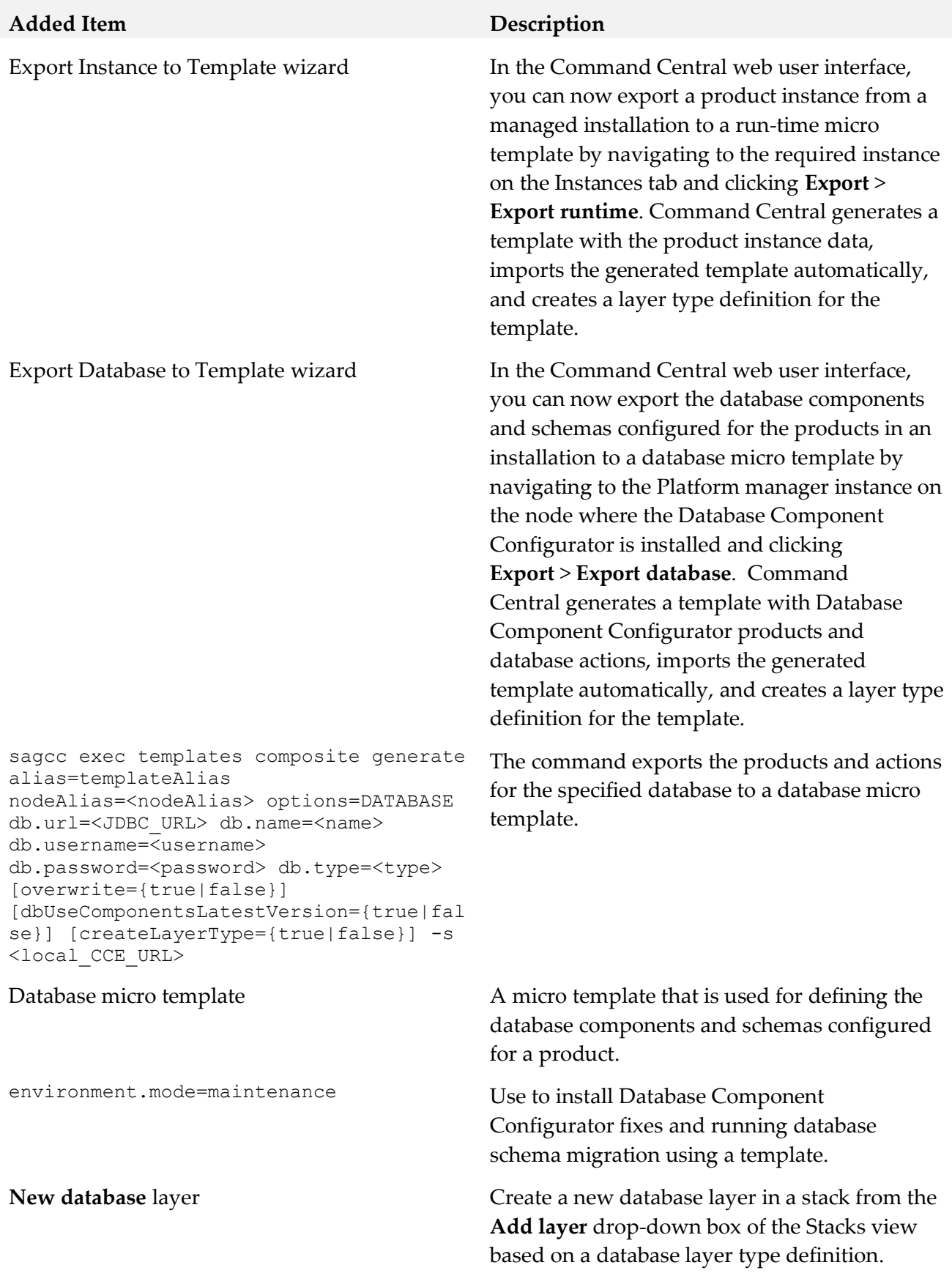

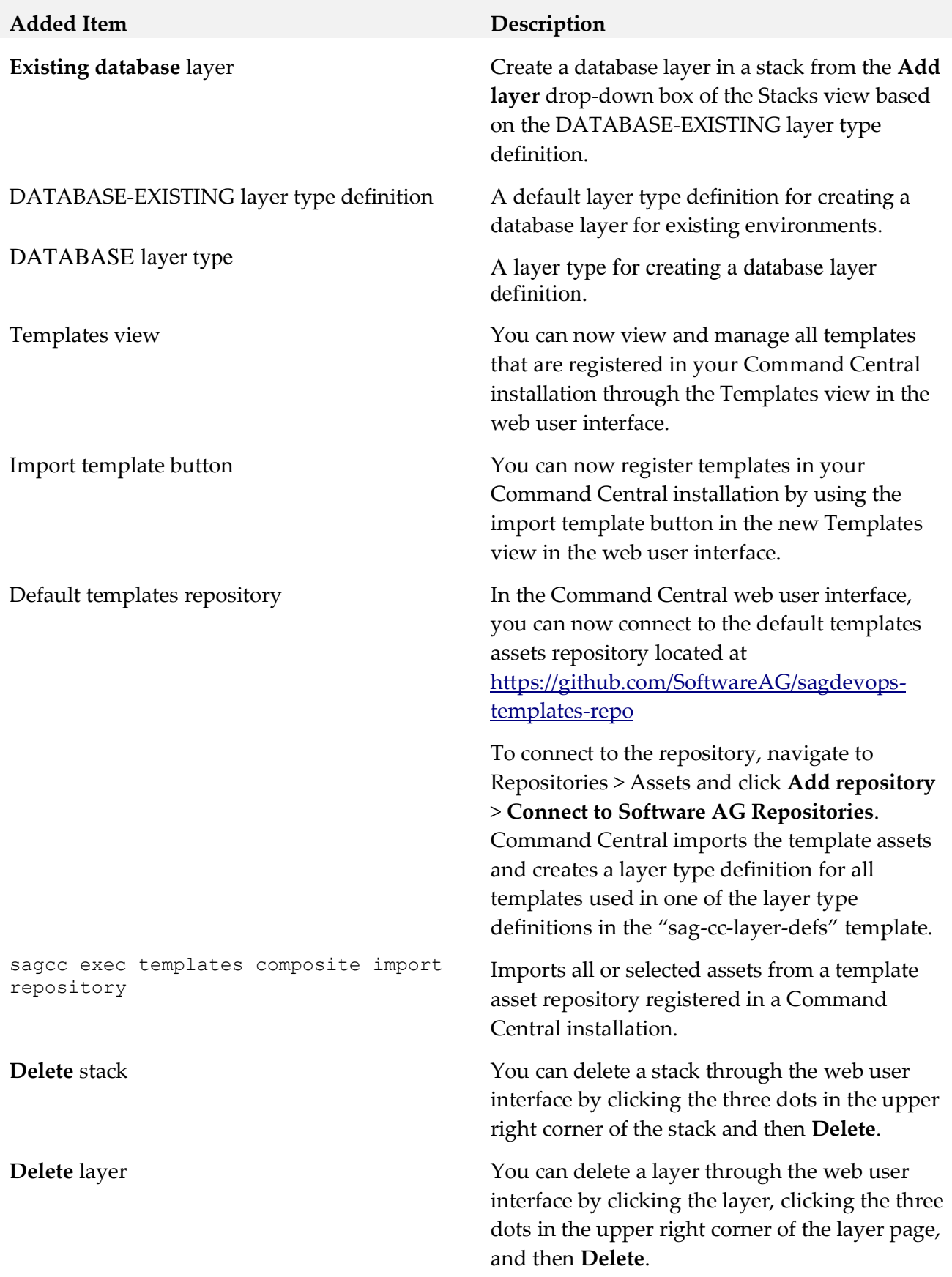

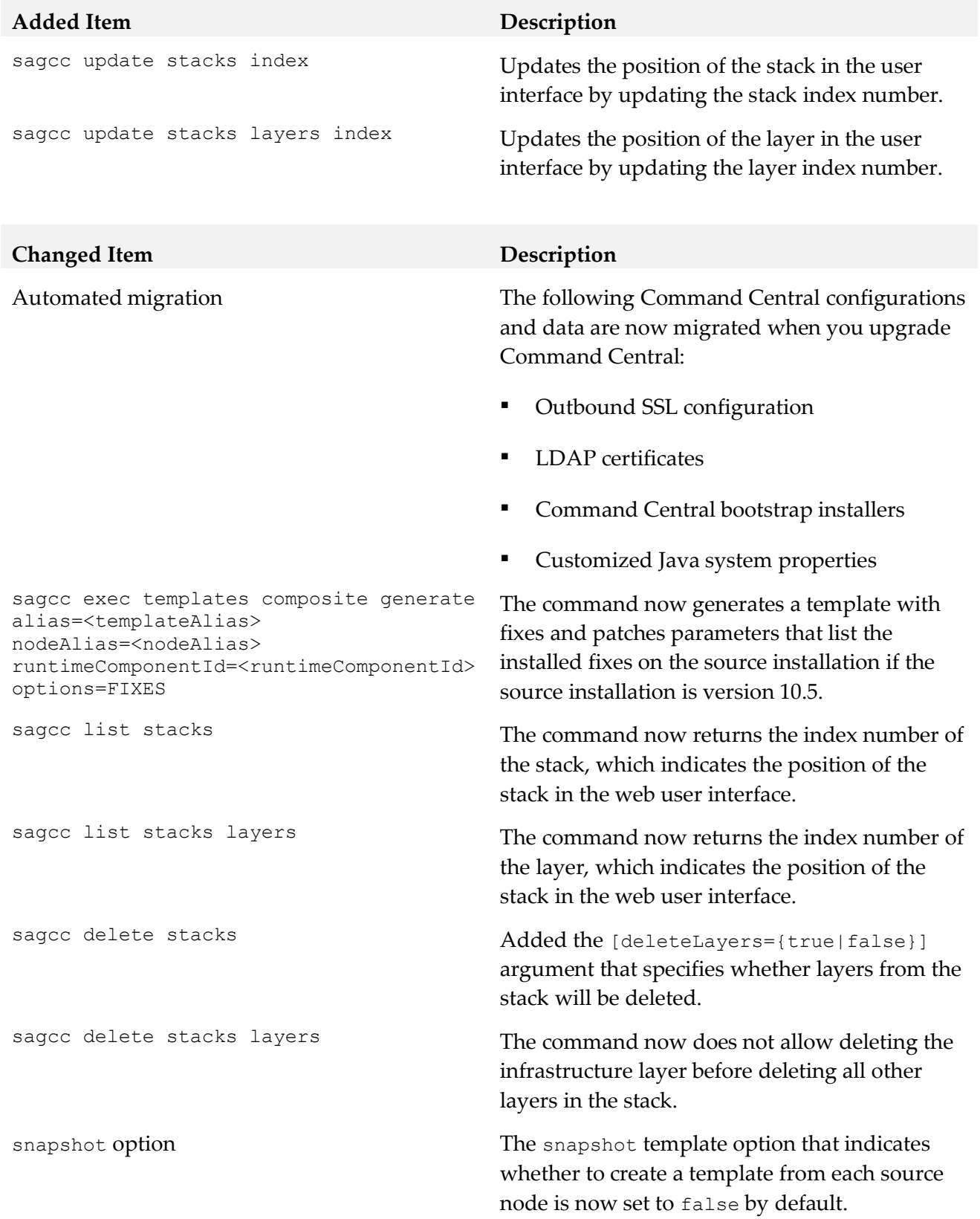

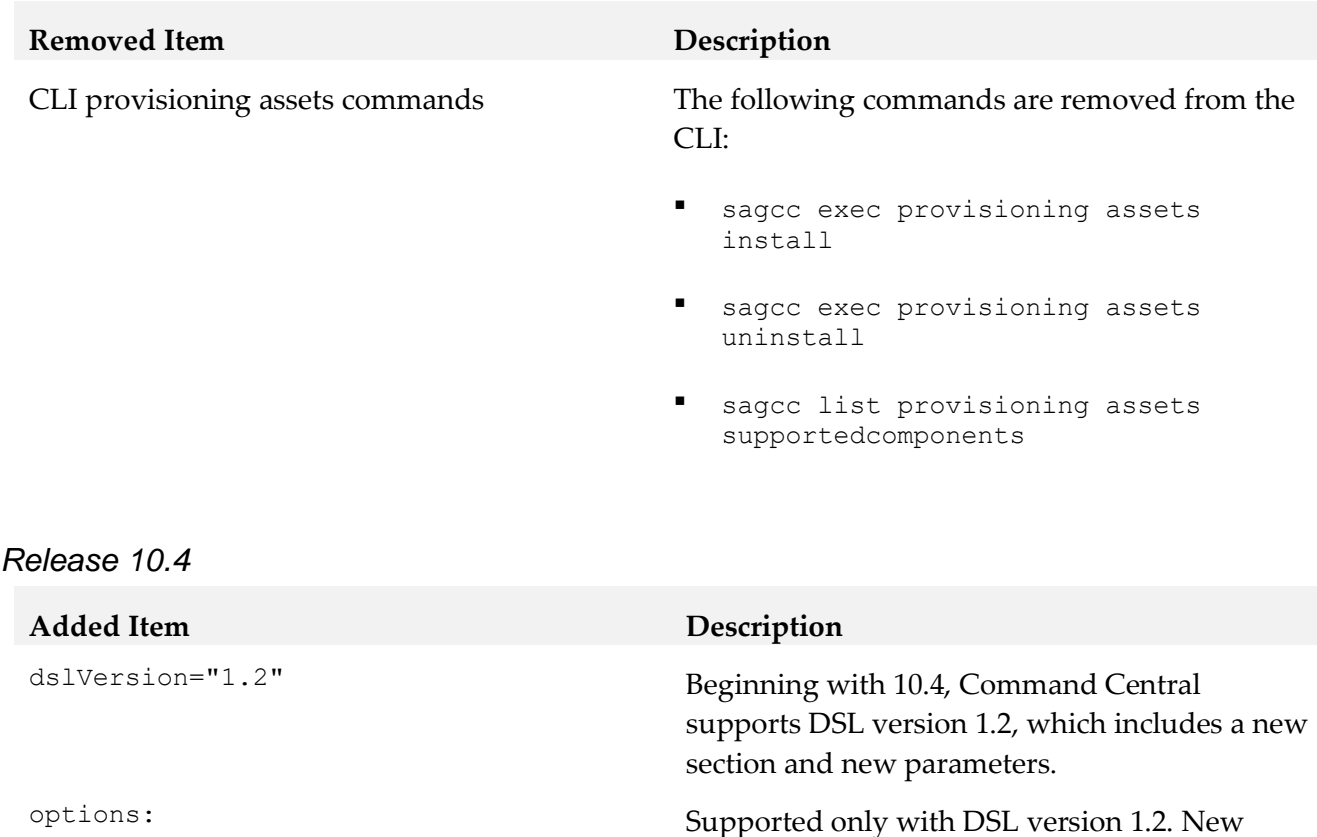

abortOnLayerStartupFailure:

startupLayers: true|false

sagcc list templates composite

output} <filename.zip>

sagcc get license-tools keys {-o|--

true|false

properties

 abortOnConfigFailure: true|false forceRestartWhenDone: true|false section and parameters that modify how Command Central processes a template at the time of applying the template. See the Command Central Help for details about the new section and parameters.

skipOnTemplateError: true|false New parameter in the actions: section of a template to indicate whether Command Central executes the action if applying the template fails with an ERROR status.

namePrefix: hexTimestamp | none New parameter in the actions: section of a template to indicate whether Command Central adds a prefix to the names of action files created on the file system.

> The command retrieves a list of all environment properties defined in an environments:env.type: section in a template.

> The command retrieves the contents of all license key files that are added to the Command Central license key manager and adds them in a zip archive file.

26

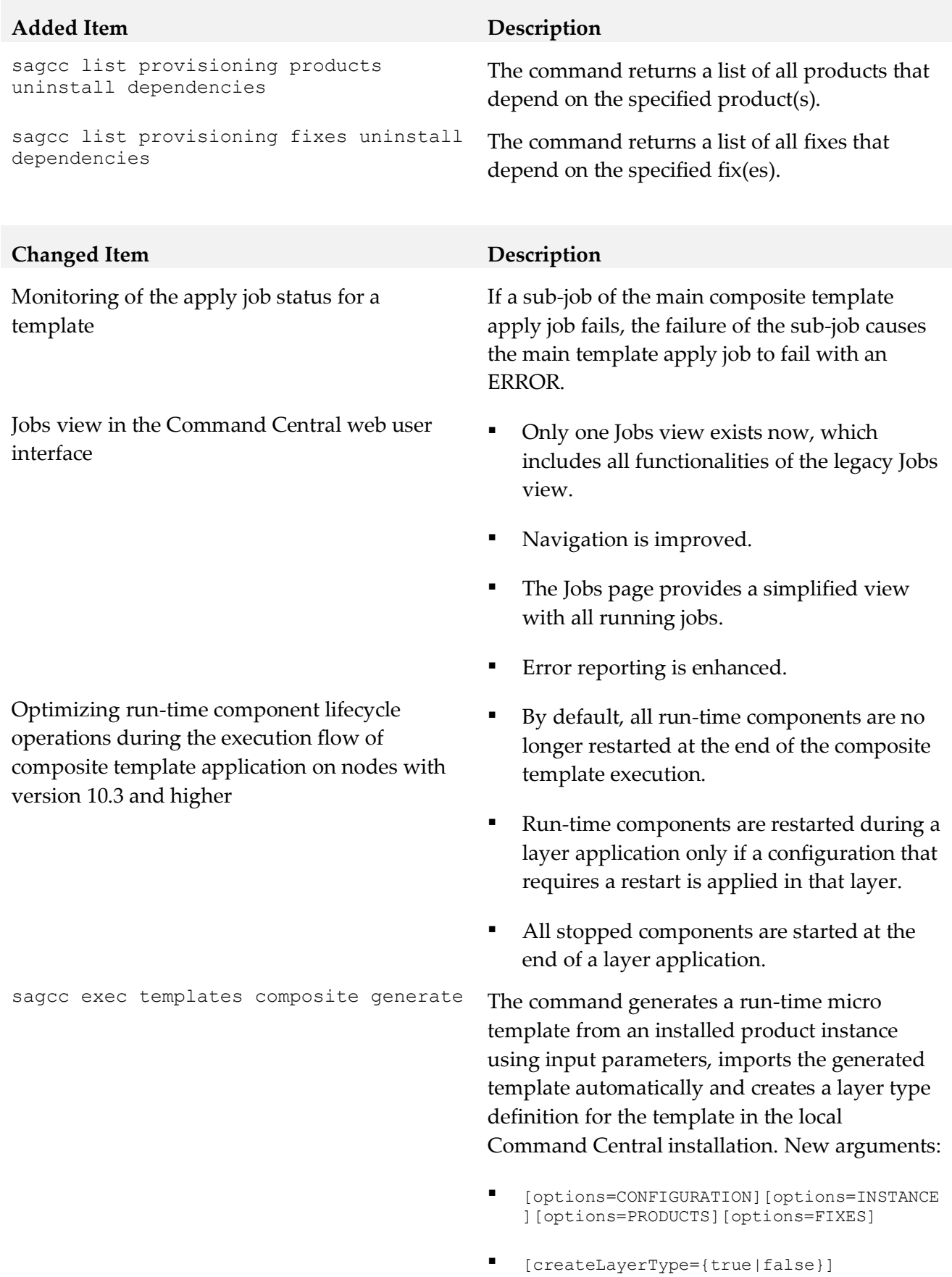

27

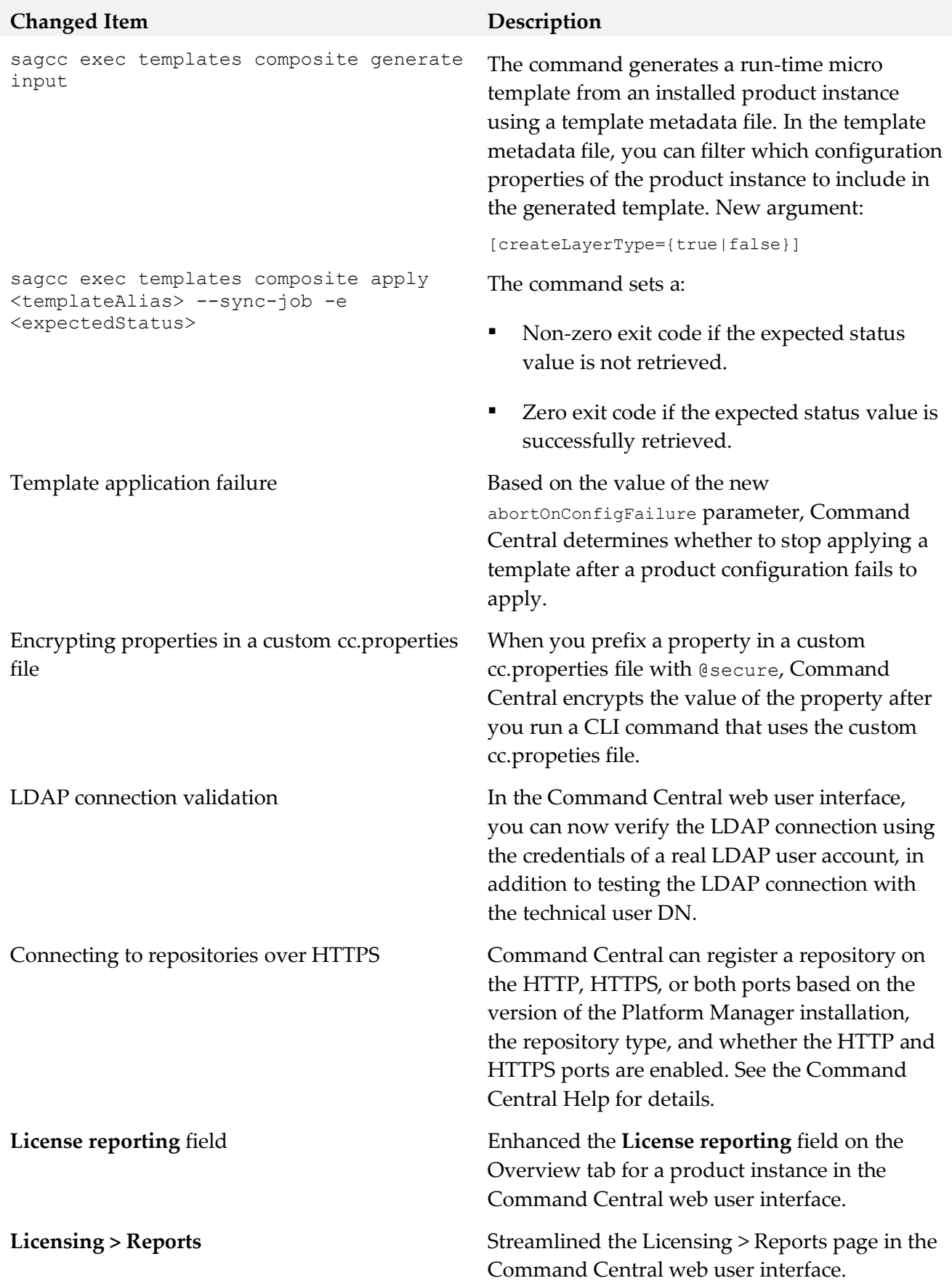

#### **Changed Item Description** sagcc list administration product <node\_alias> DatabaseComponentConfigurator database migrations db.type=db\_type {product|component}=productID|componentID sagcc list jobmanager jobs command output

Not supported for local or remote nodes with version 10.4 or higher.

- Status As String column renamed to Status Description
- The default output contains the following columns: ID, Status Progress, Description, Progress Description, Status Description.
- If a custom status was set when the template execution job was completed, the command output displays the custom status and its description in the Status and Status Description columns.
- If the template execution job is still in progress or it was completed with no custom status, the command output displays the system status and its description in the Status and Status Description columns.
- The Duration and Links columns are removed from the default output. To display the columns, add the properties=\* argument when running the command.

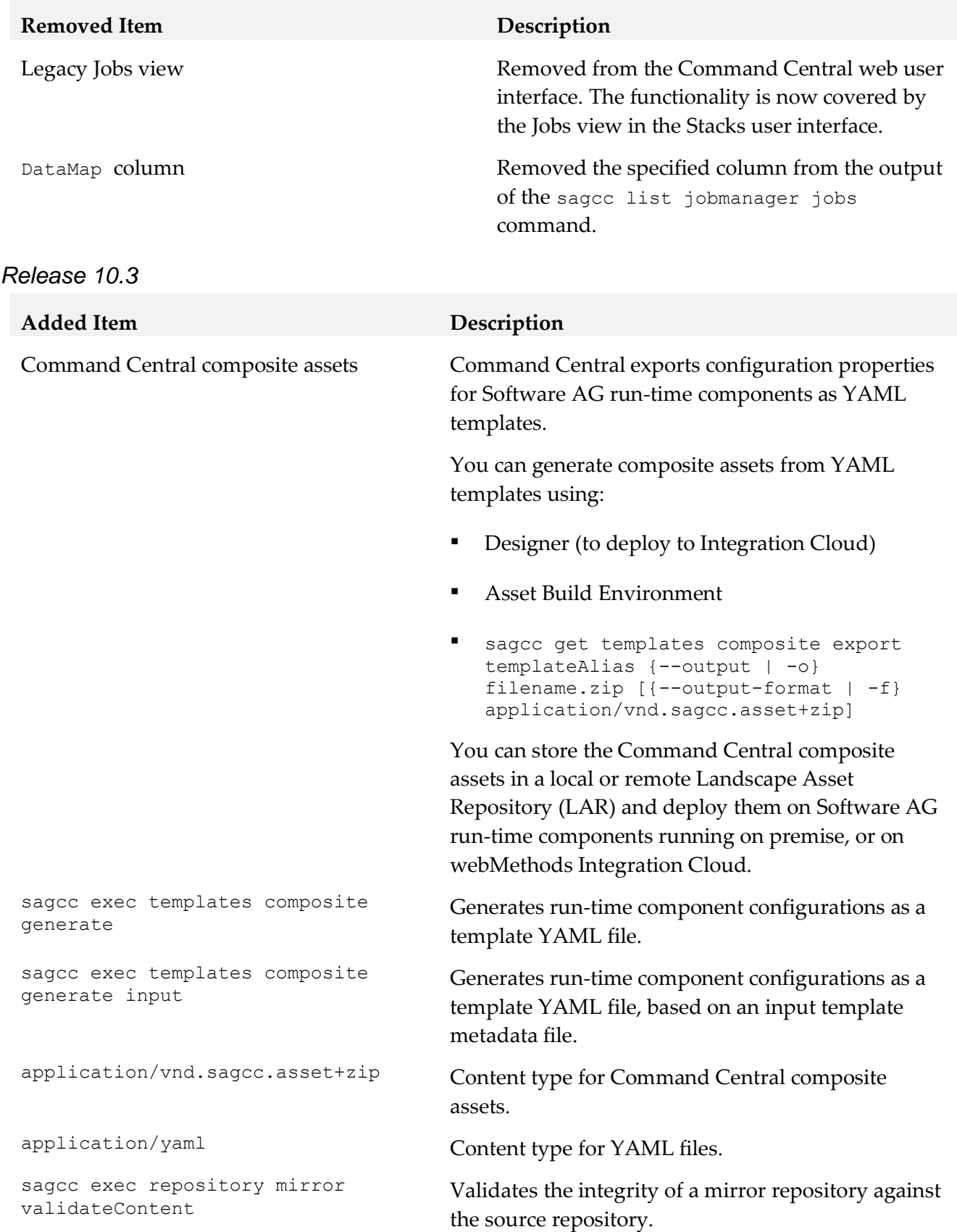

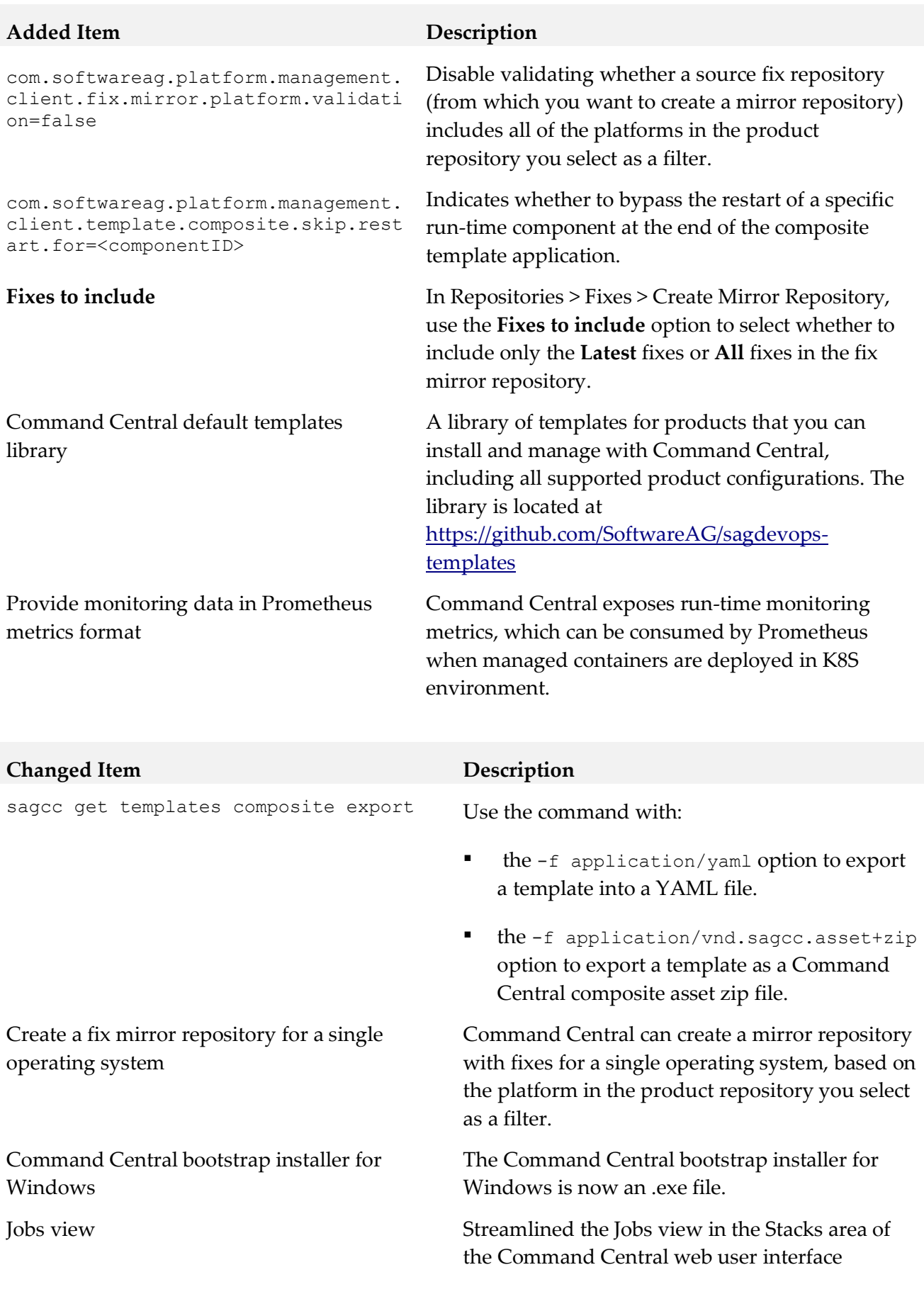

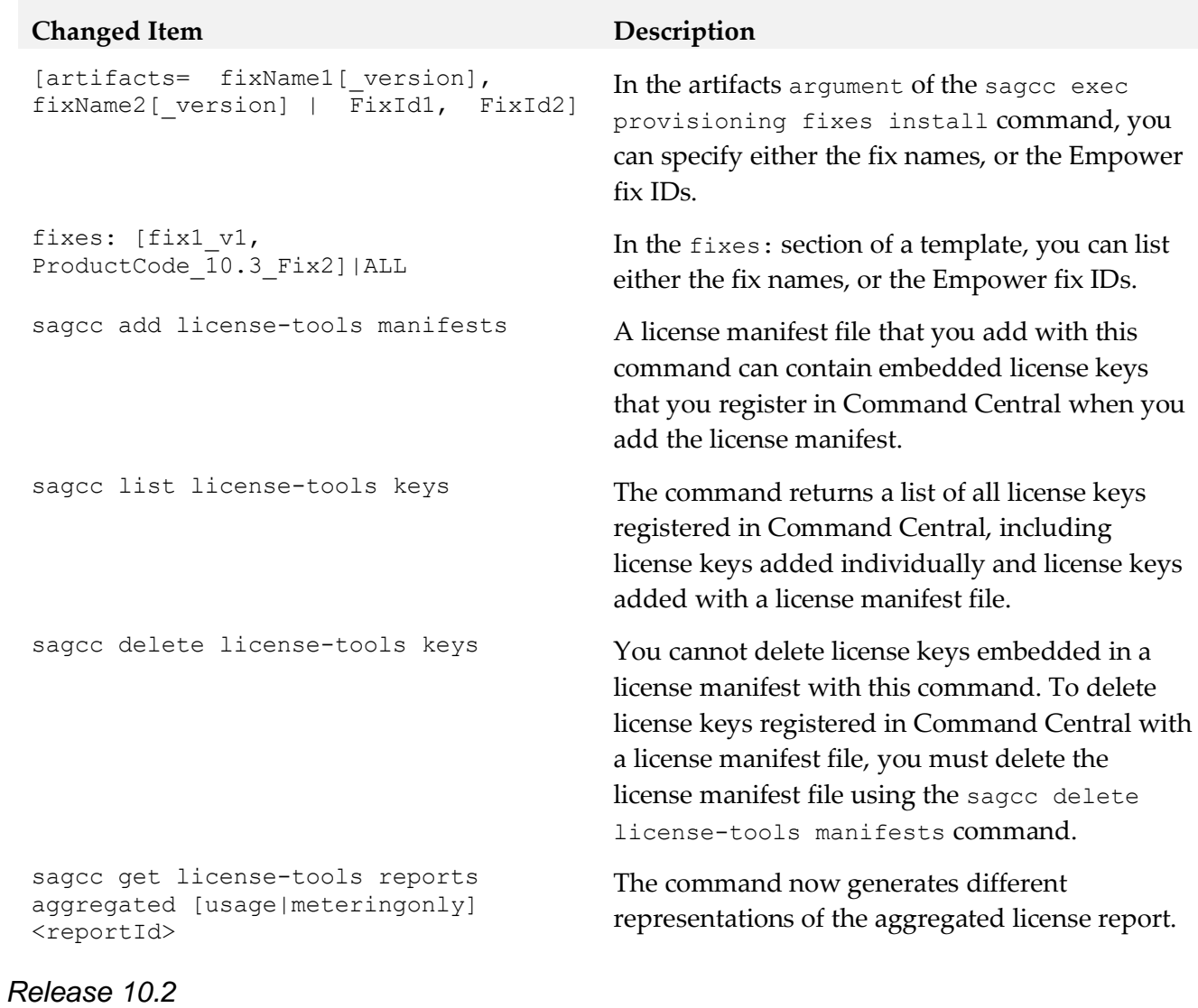

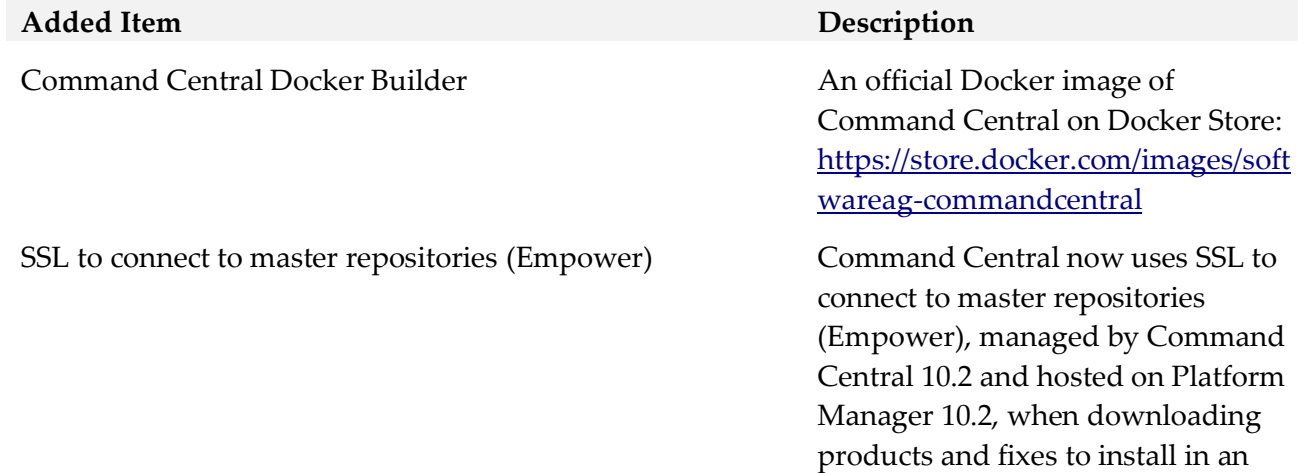

environment.

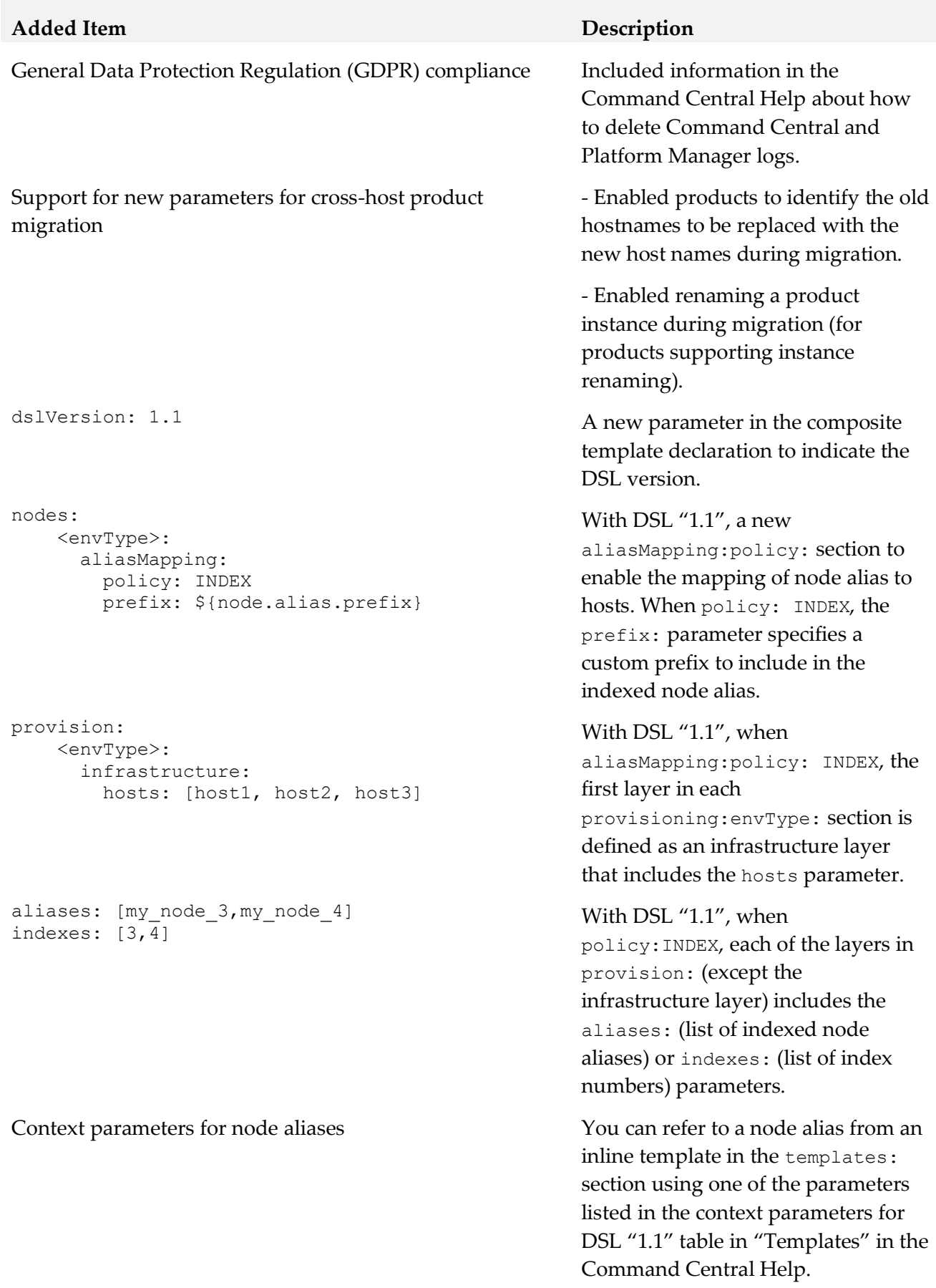

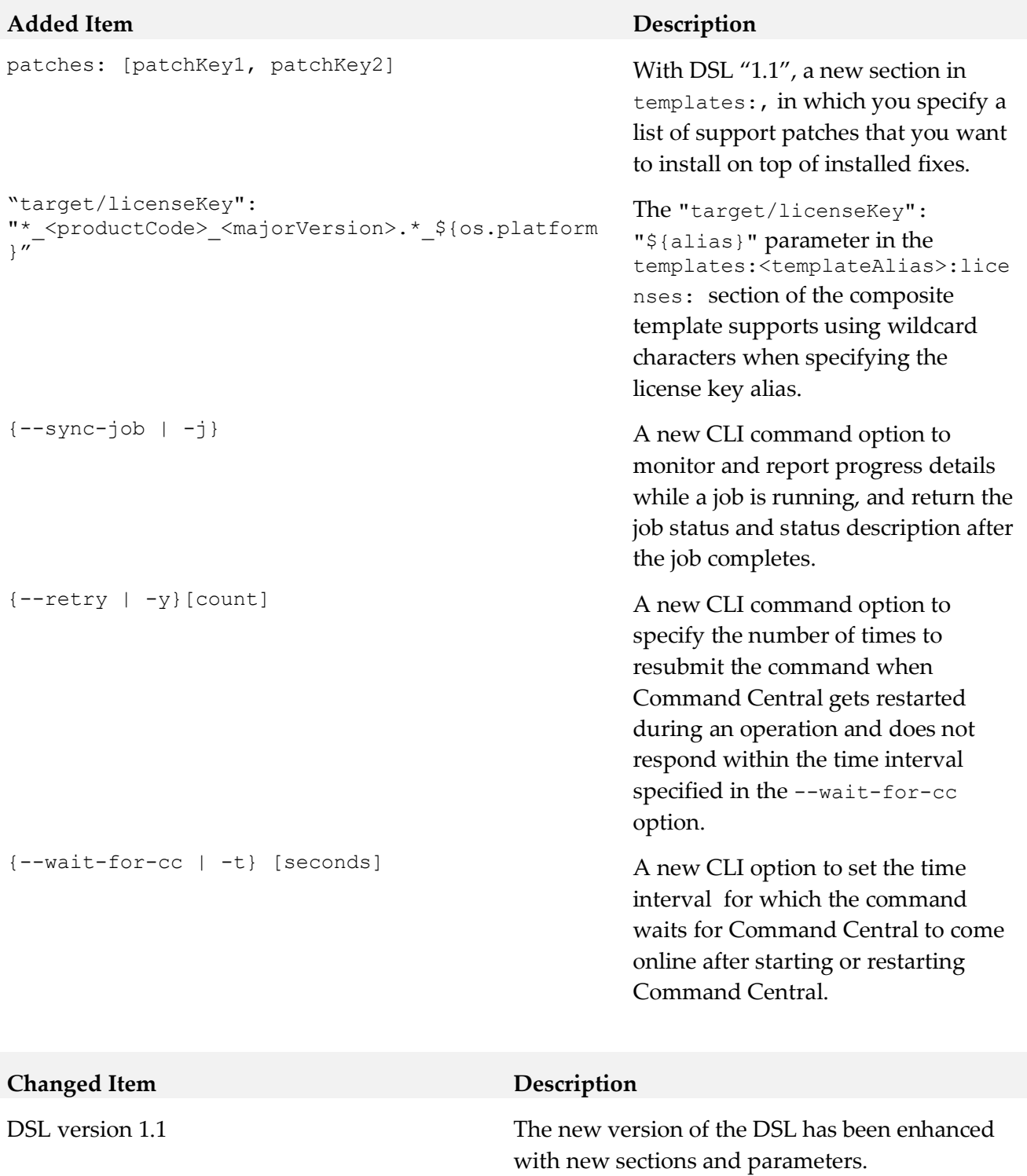

See the "Added Items" table for details.

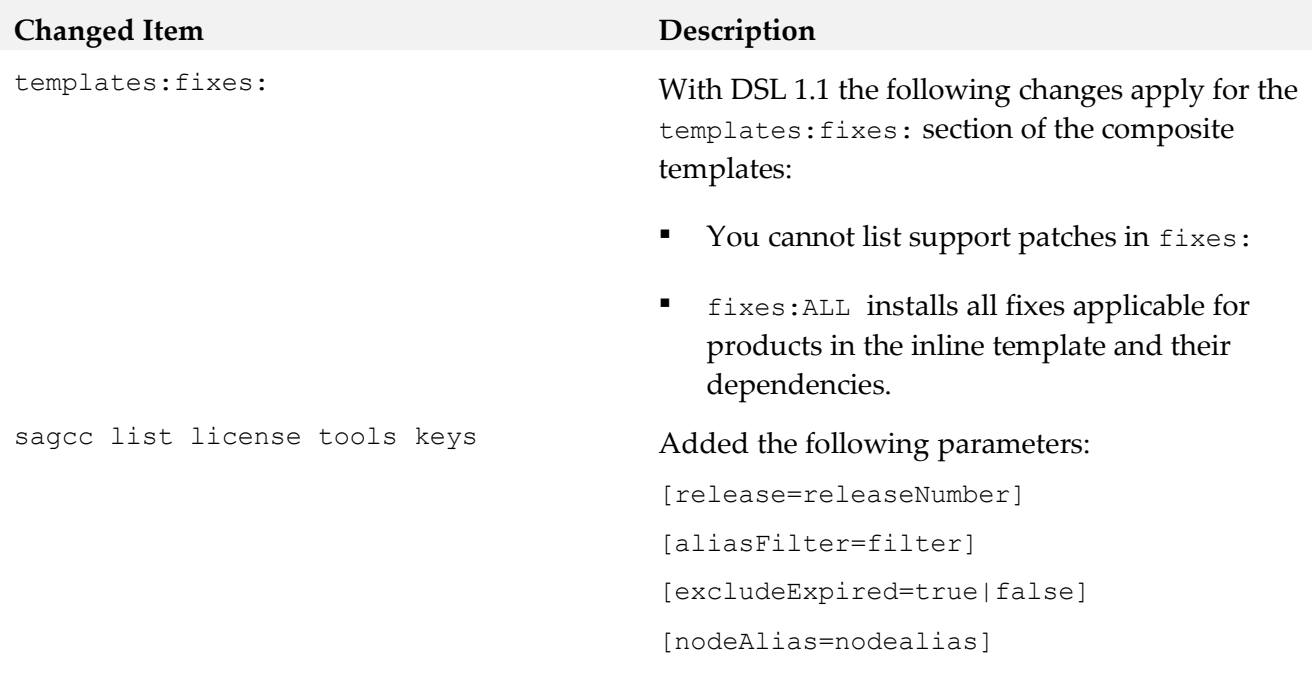

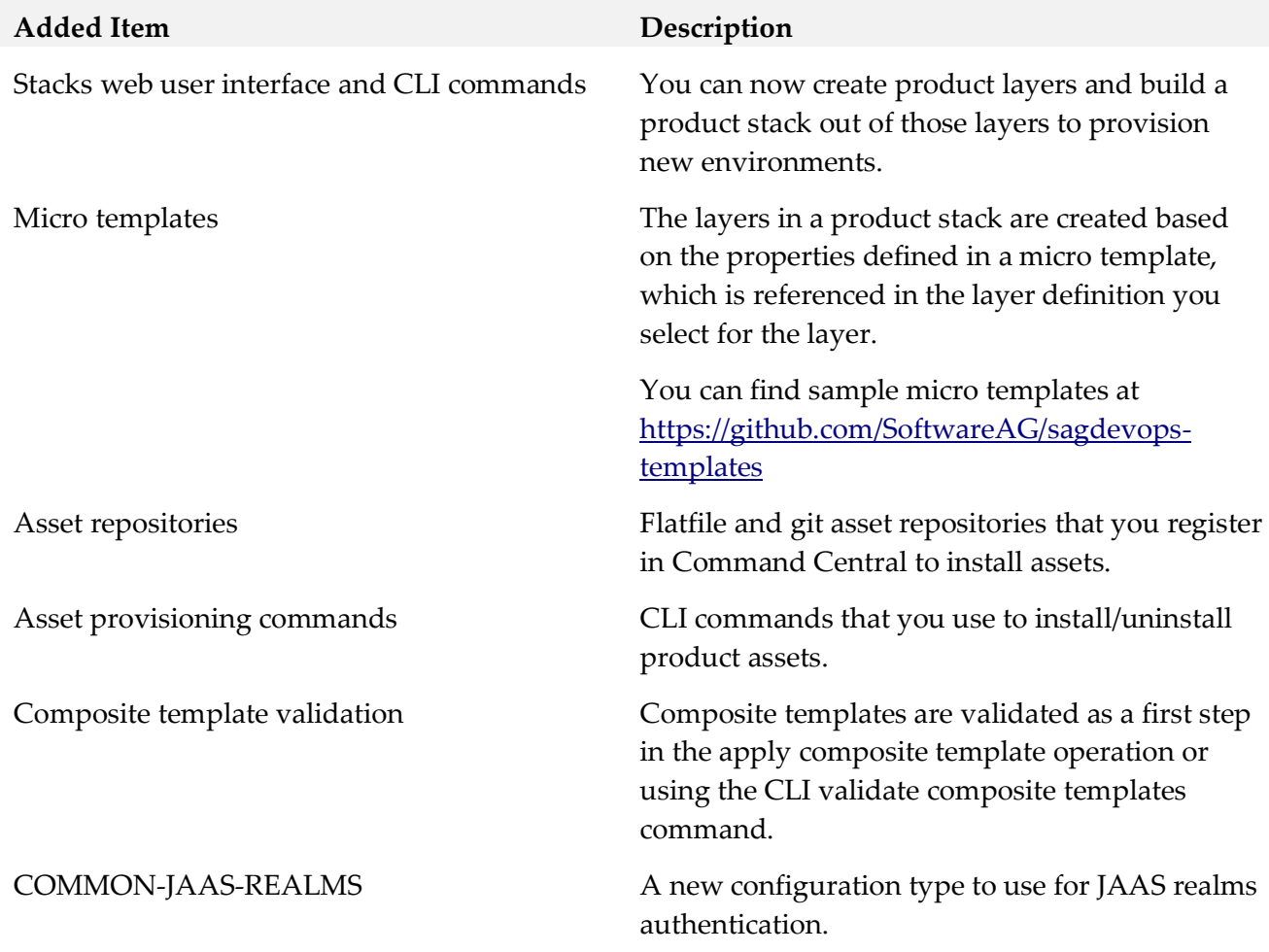

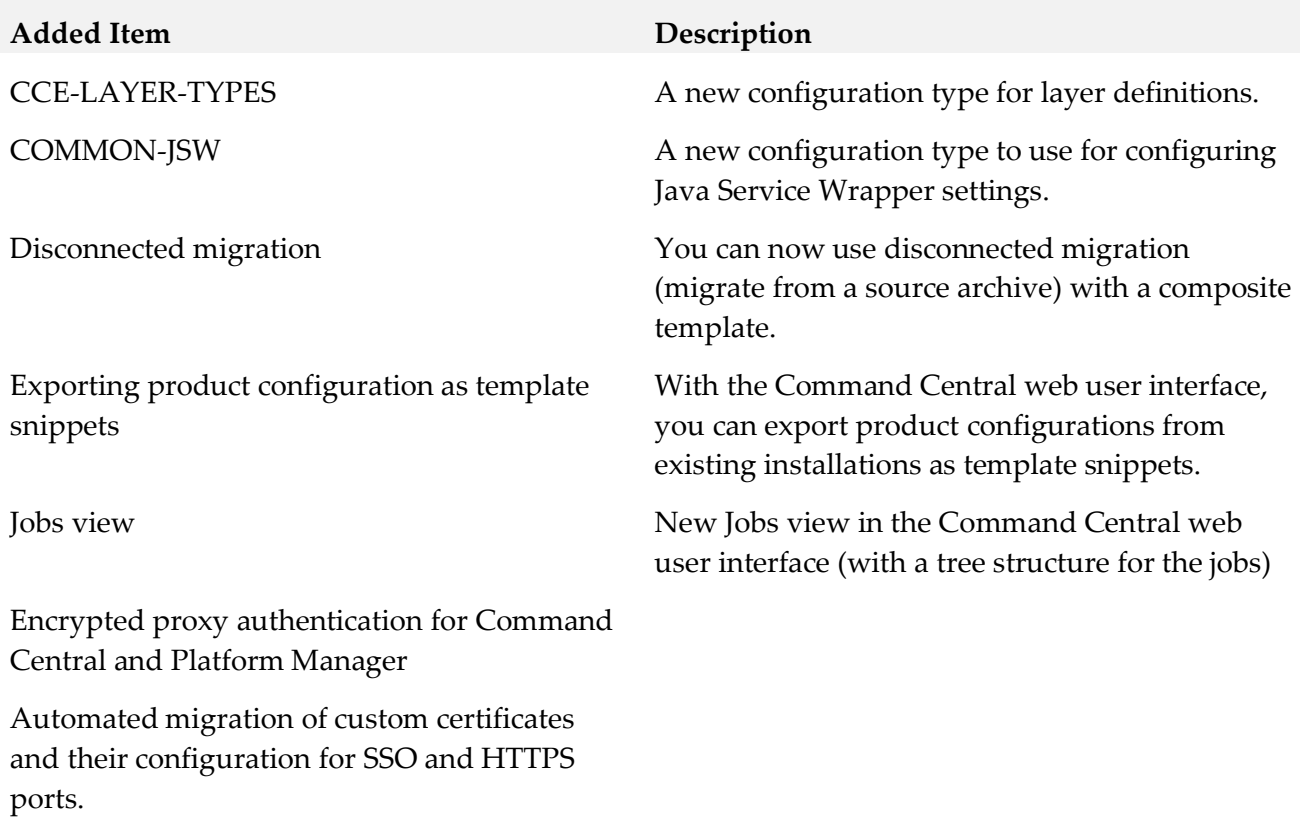

Importing license keys from a license key archive (zip file).

#### **Changed Item Description**

Download aggregated report menu items in the Command Central web user interface

Base and Peak Report Changed to "Product Usage Report for Billing". A new metering type, "Total usage", has been added to the license metering. The "Product Usage Report for Billing" contains both "Base and Peak" and "Total usage" licenses.

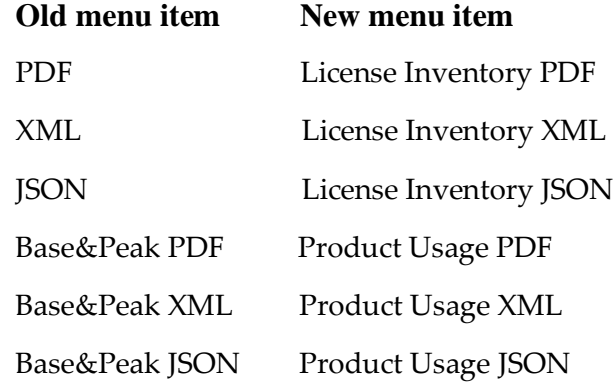

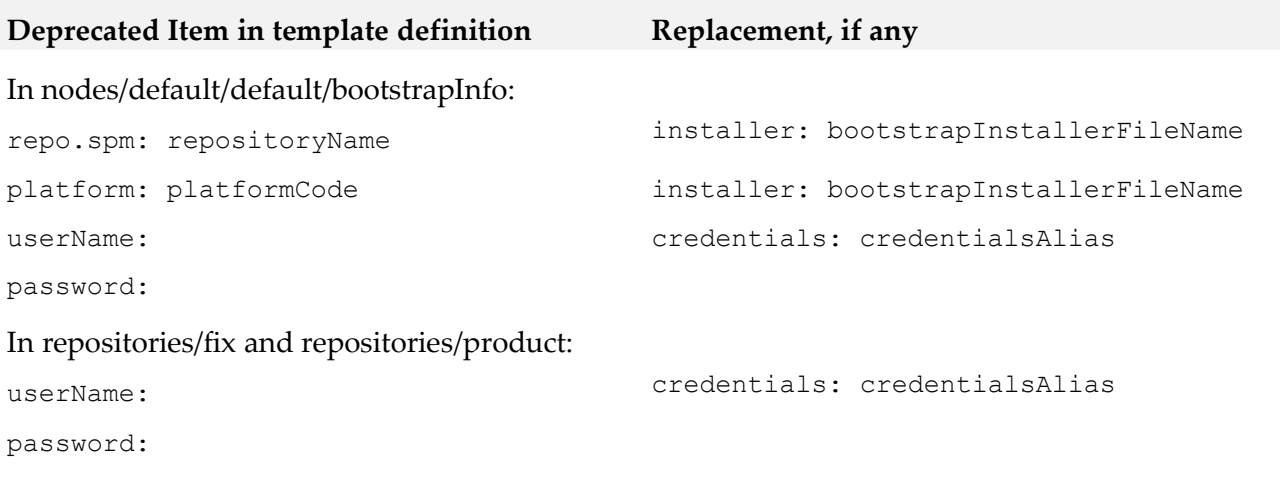

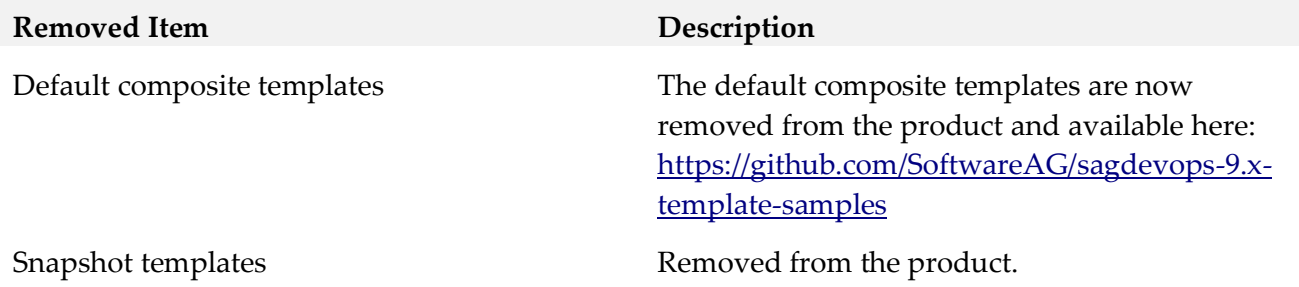

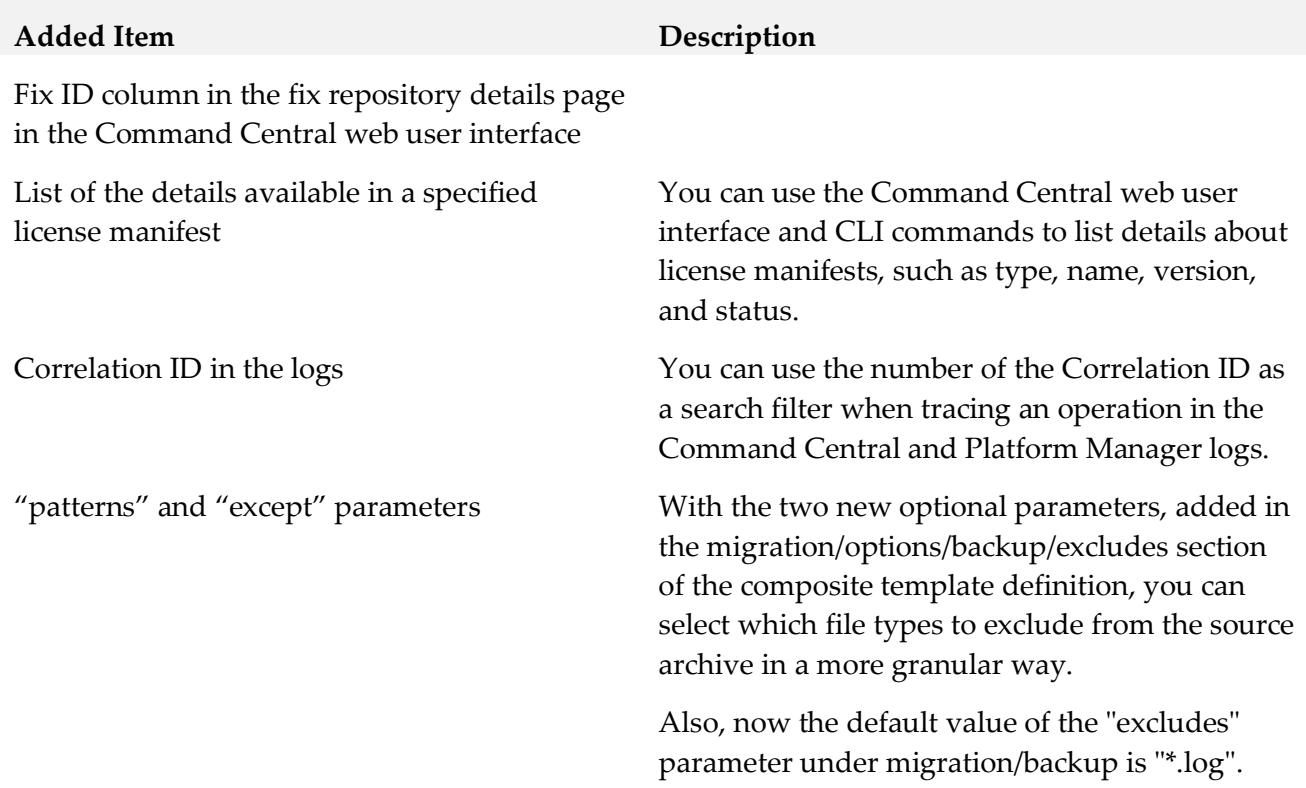

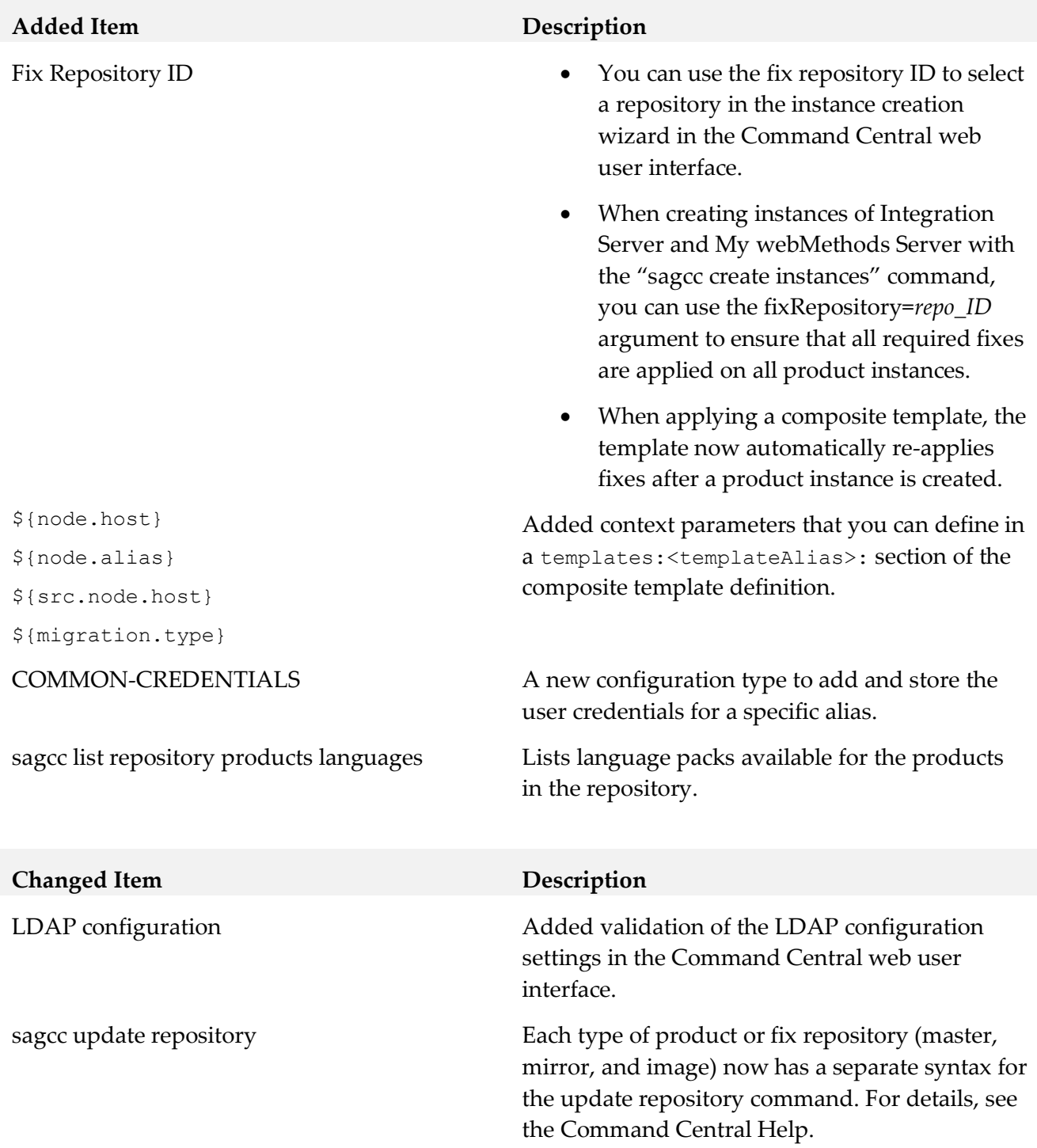

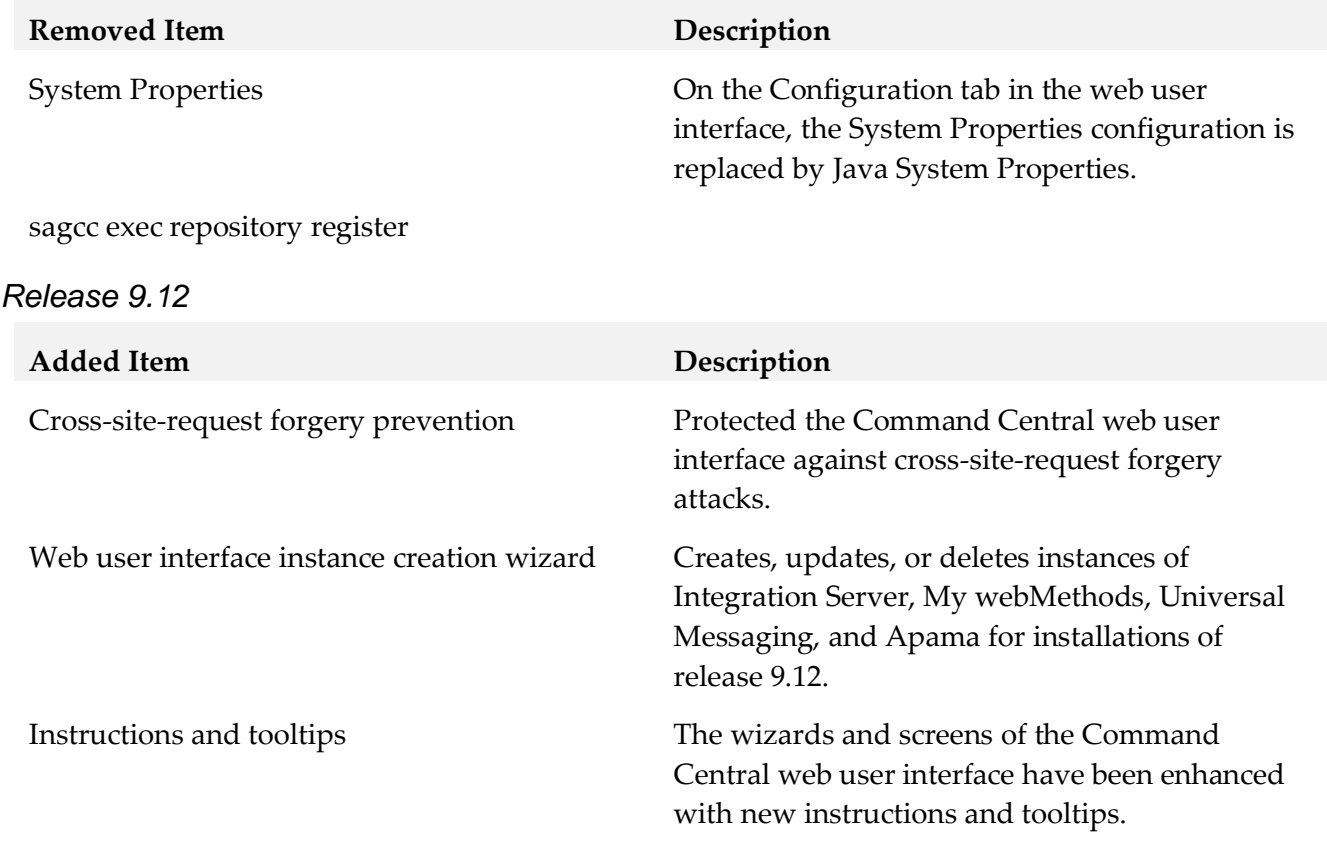

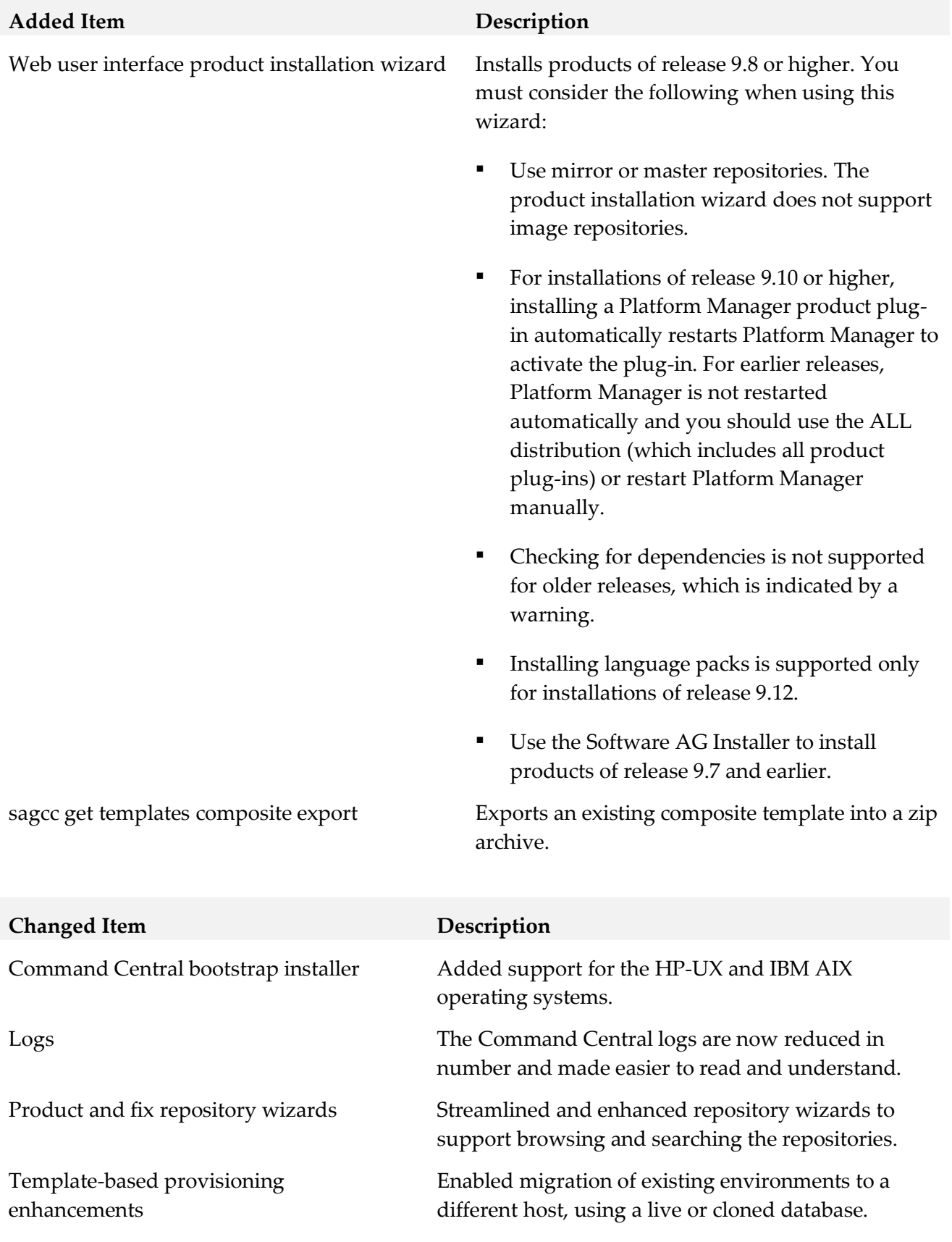

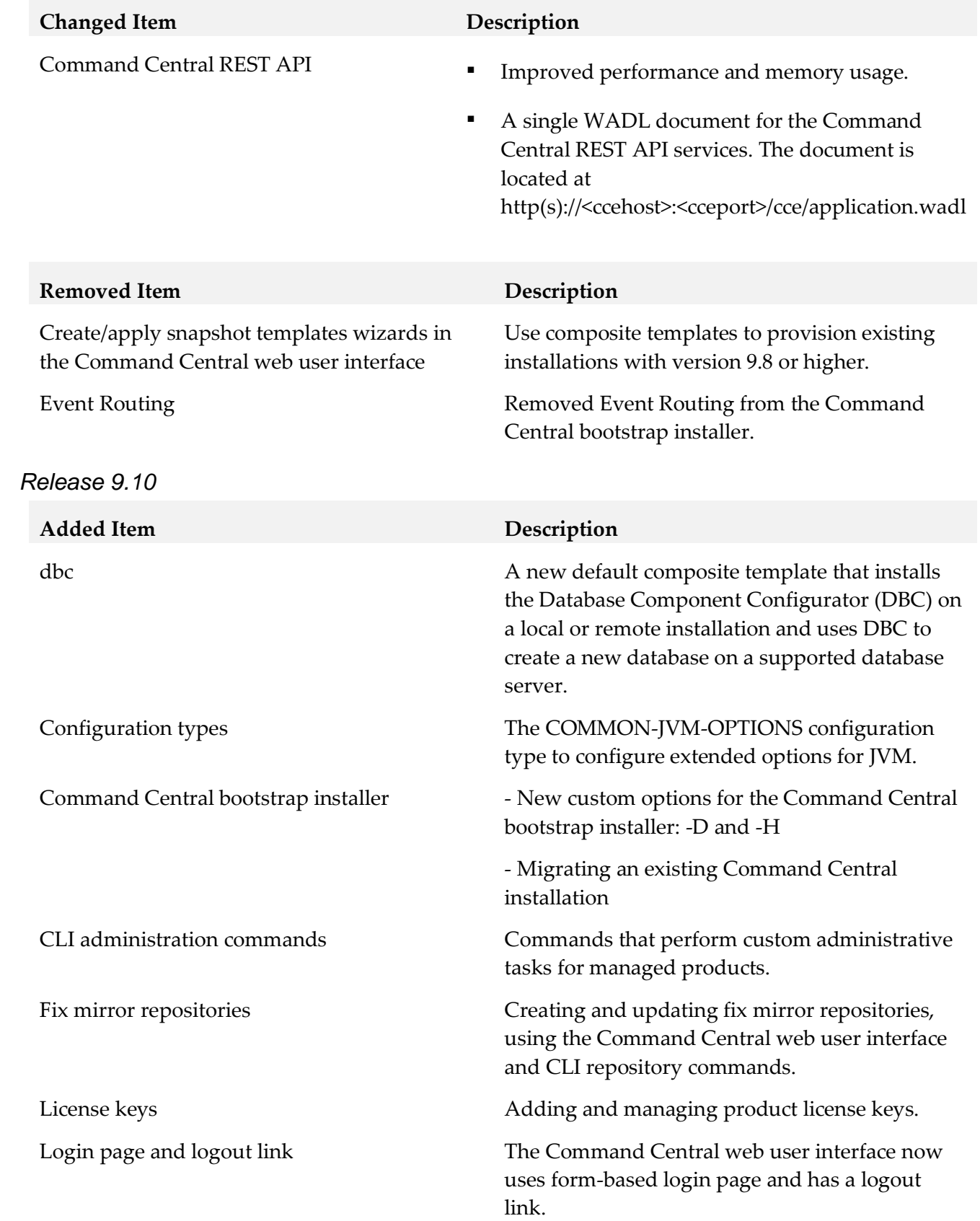

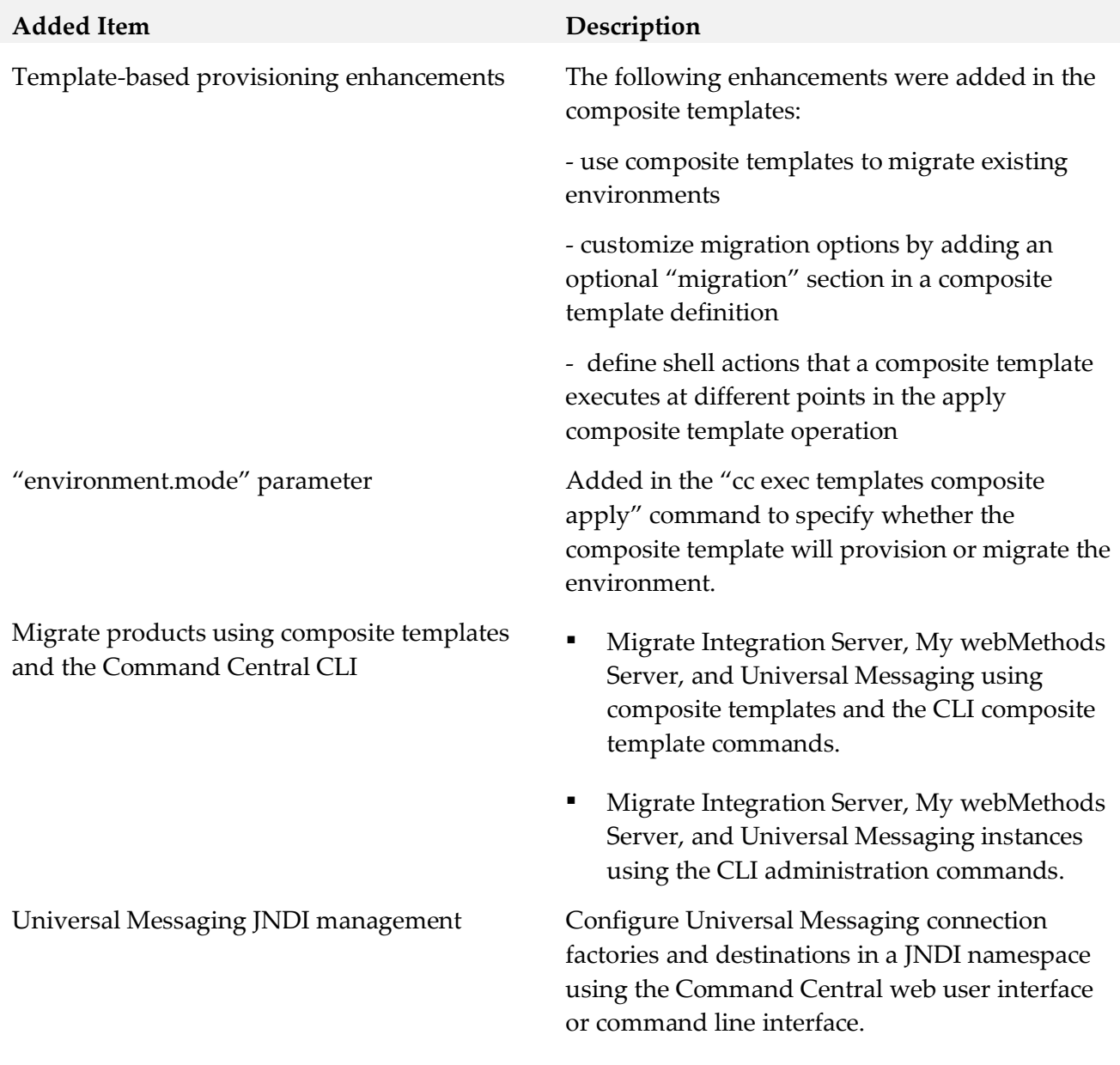

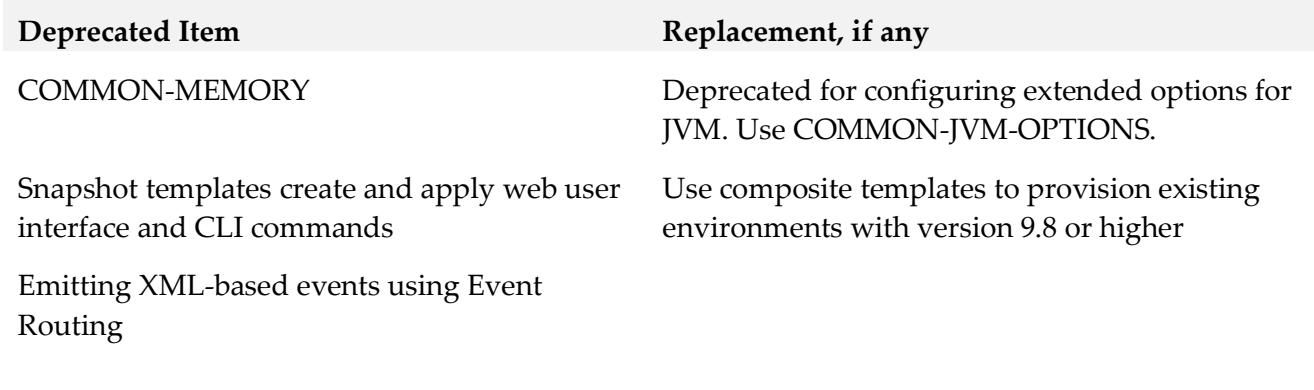

## *Platform Manager*

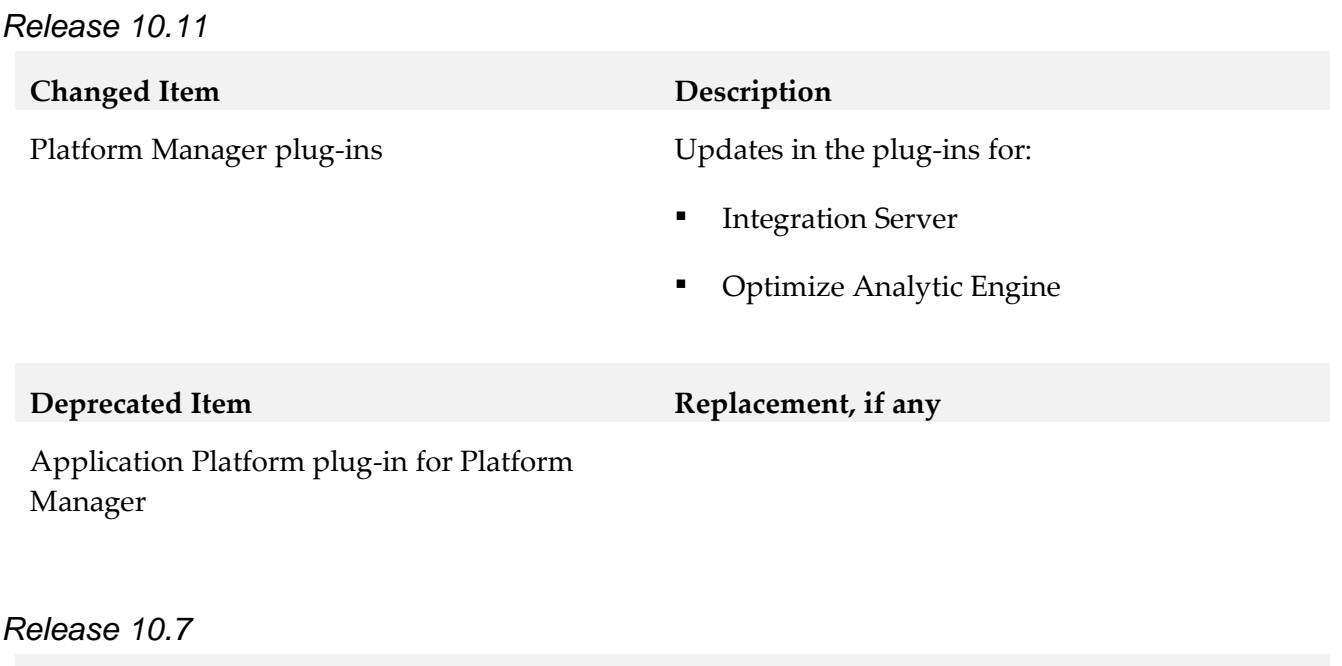

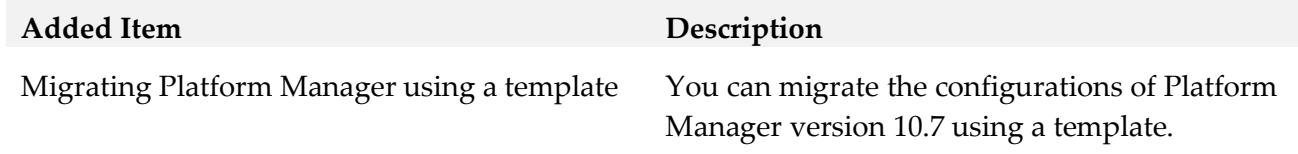

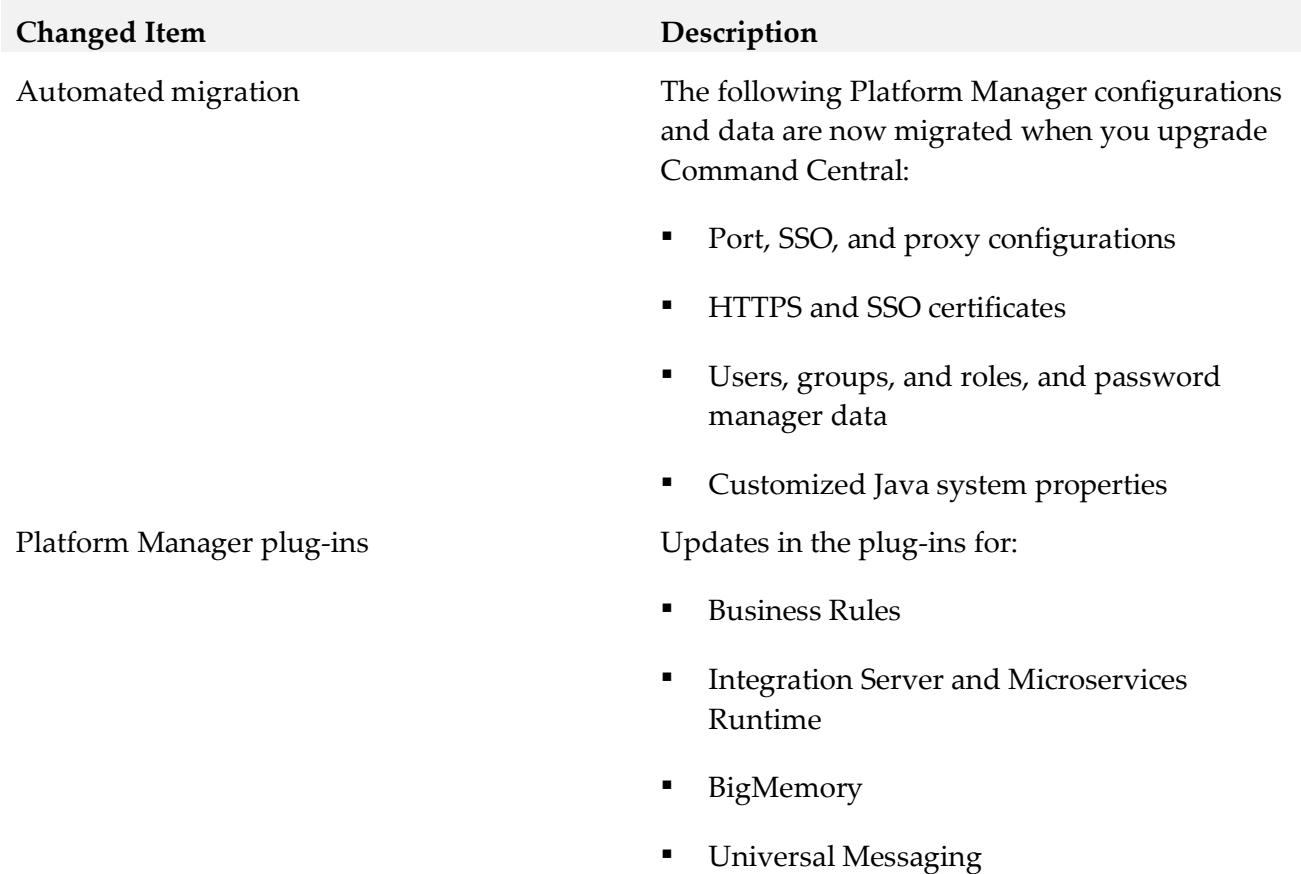

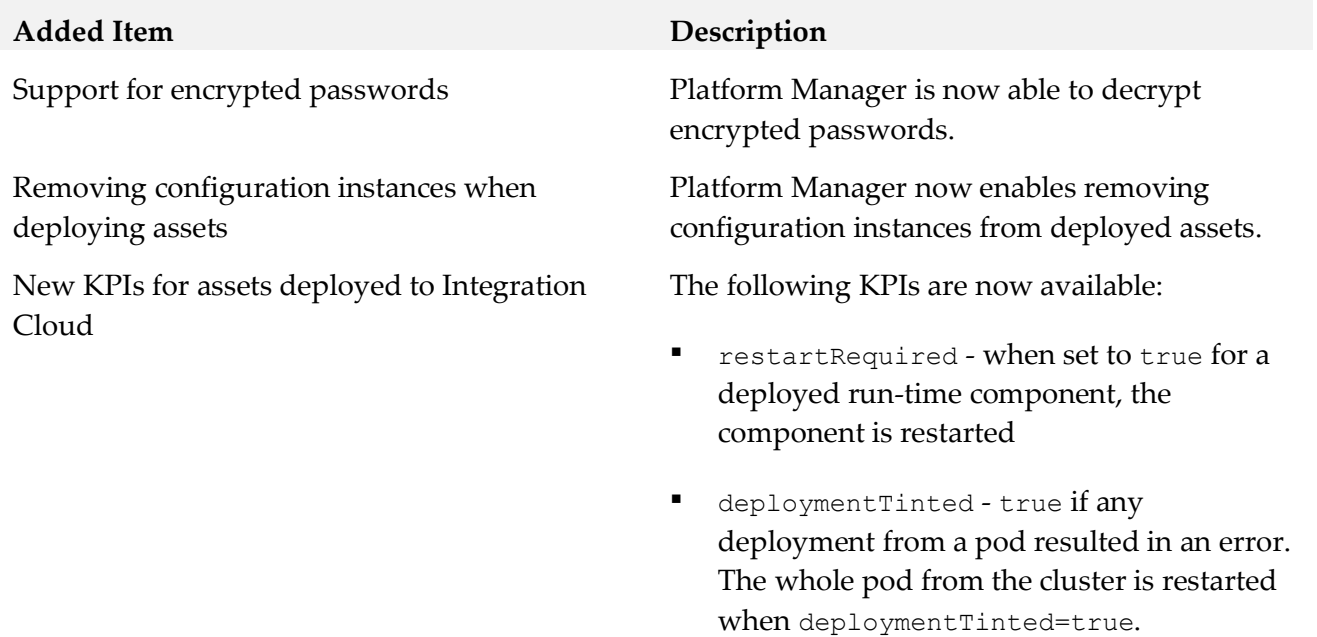

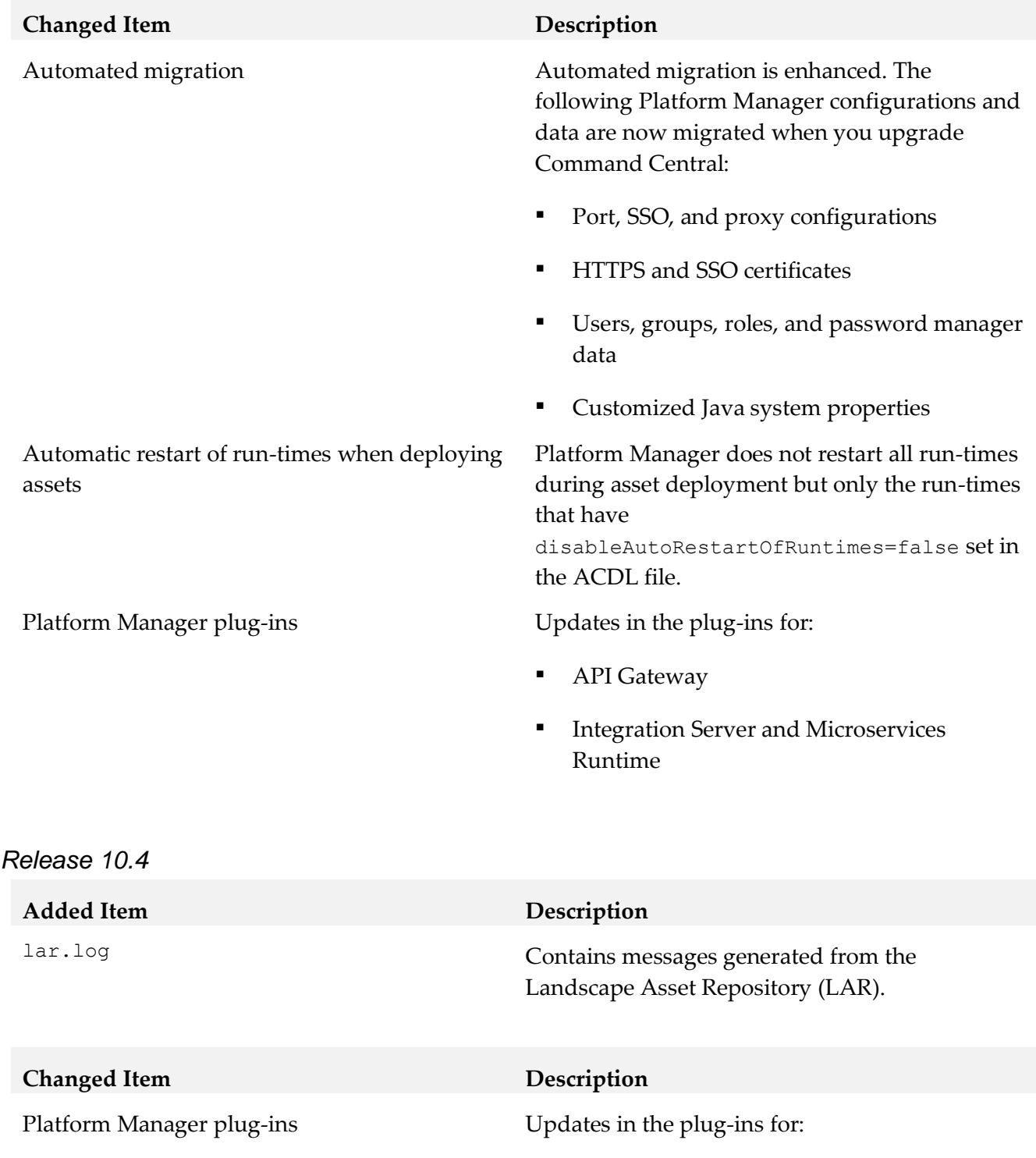

- Integration Server
- Universal Messaging

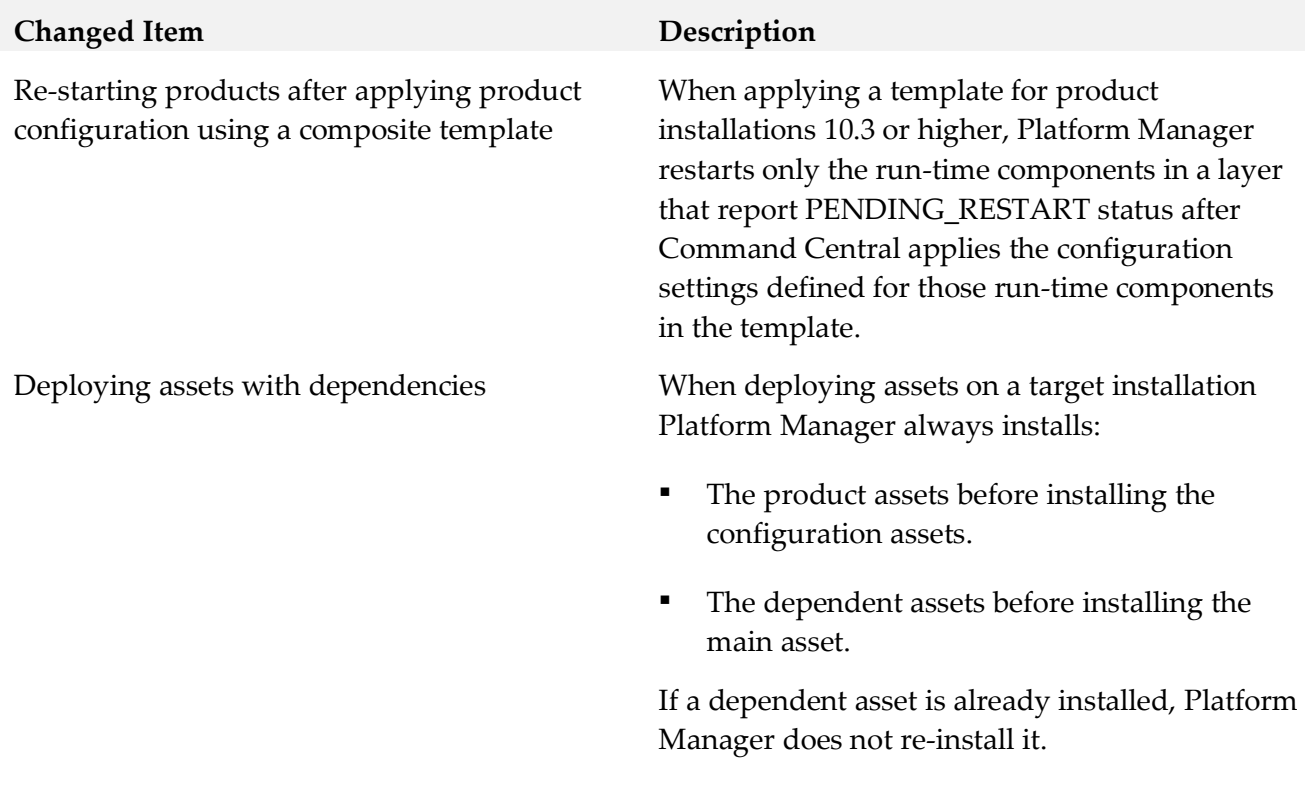

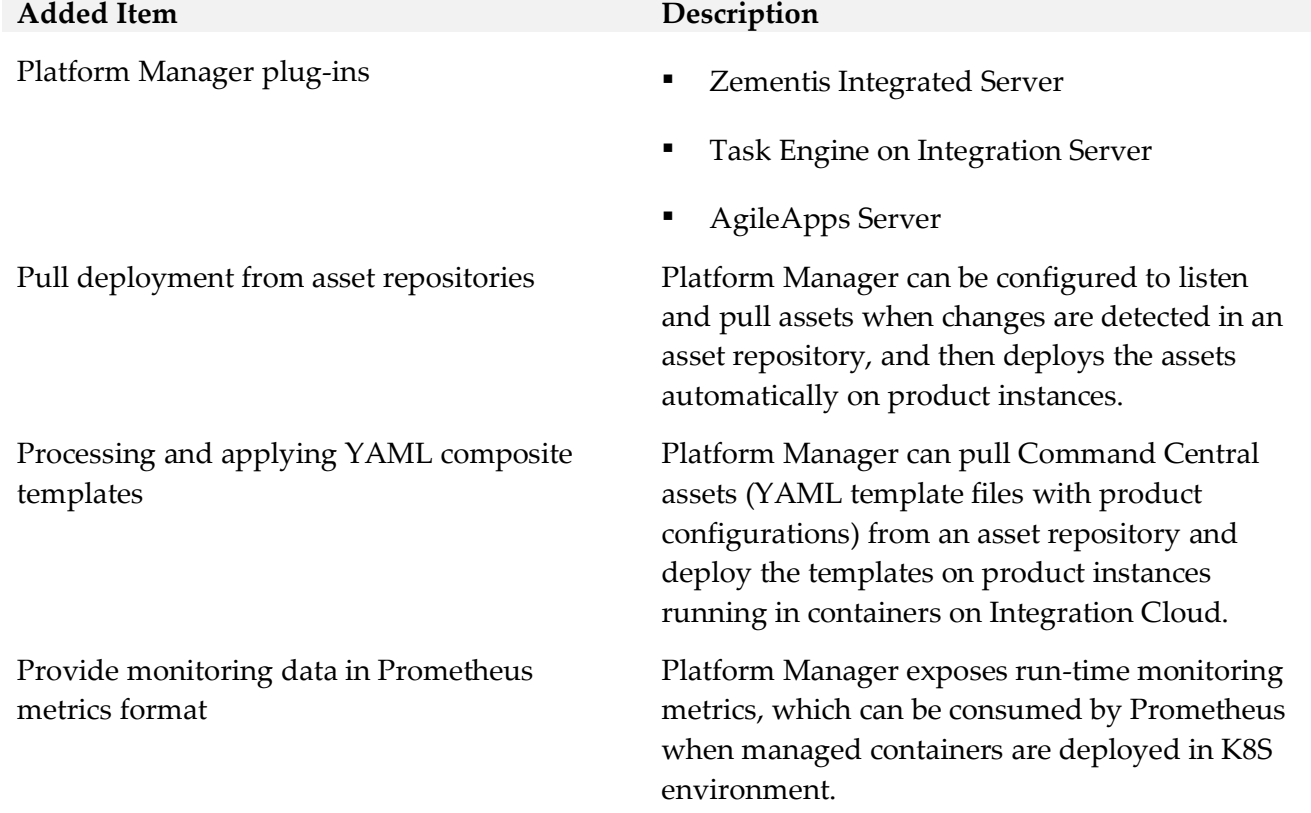

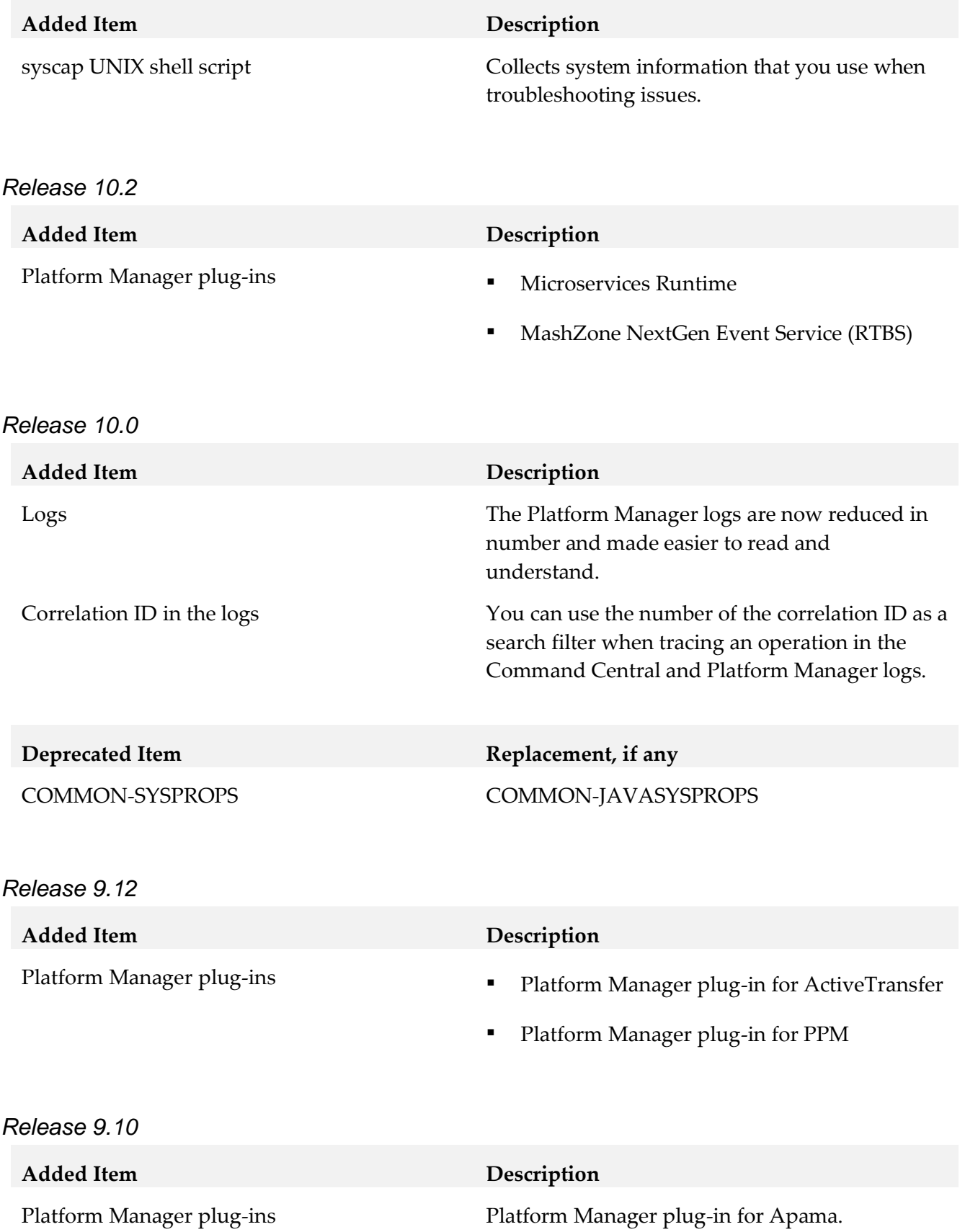

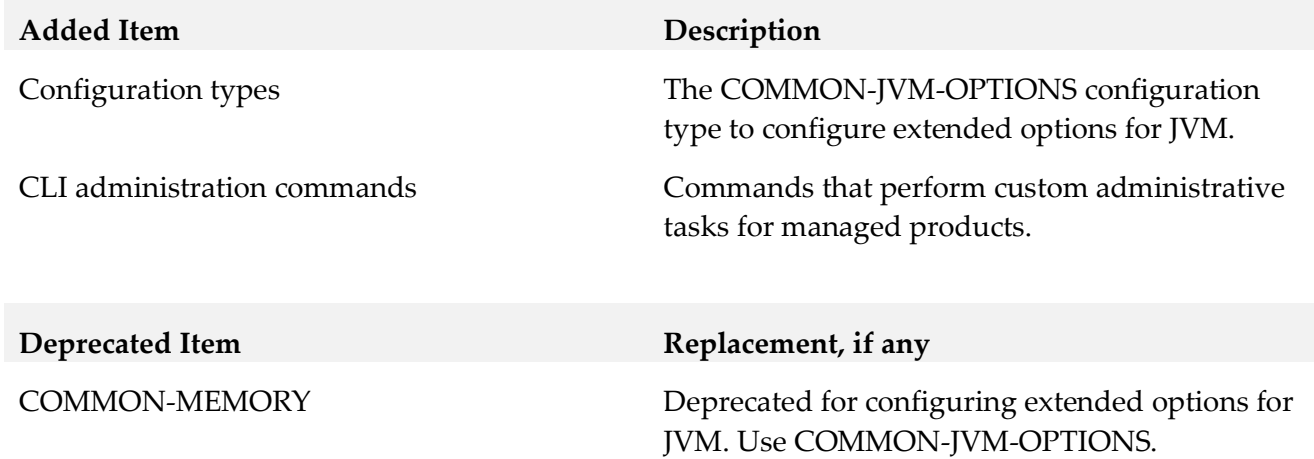

## <span id="page-47-0"></span>**9.0 Added, Removed, Deprecated, or Changed APIs**

A release is listed in this section only if changes occurred in that release.

## *Command Central*

*Release 10.11*

**Changed API Description**

Command Central REST API Enhanced the following services:

- Provisioning
- Stacks
- Security

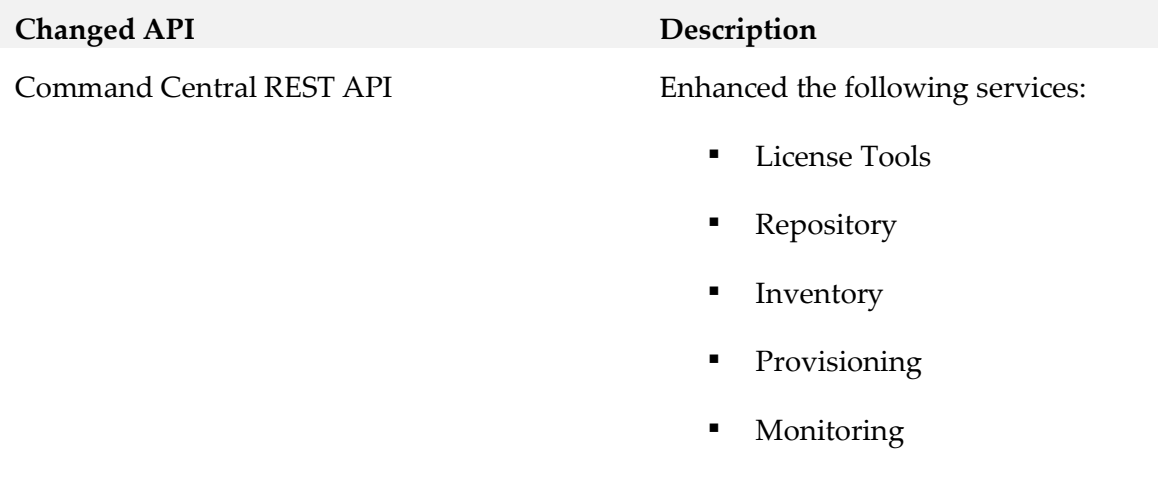

#### *Release 10.4*

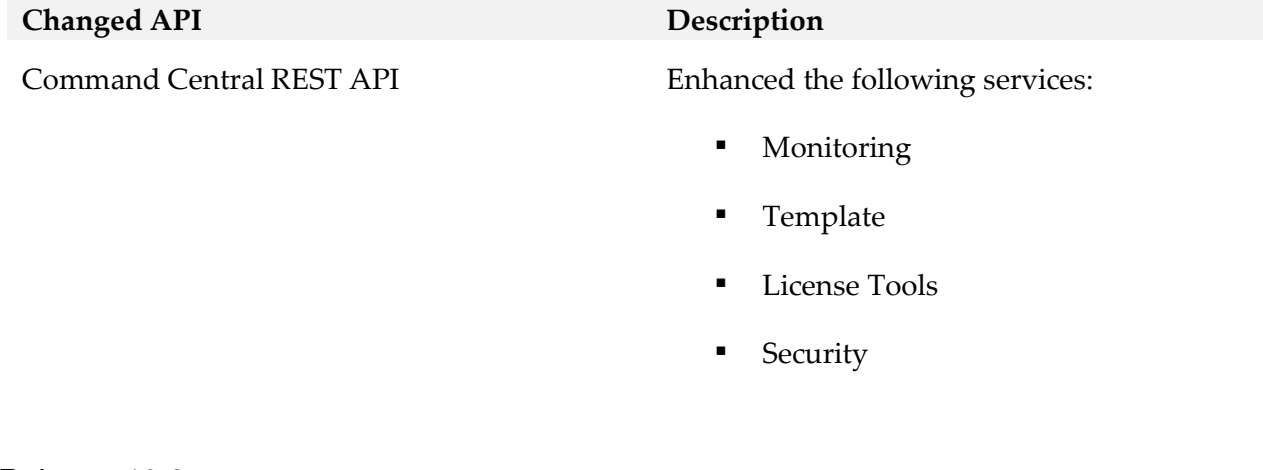

### *Release 10.3*

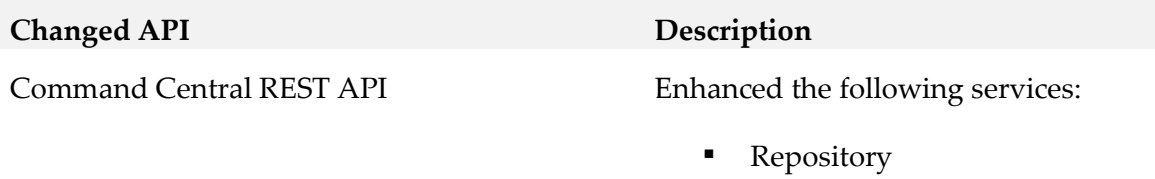

49

■ Monitoring

▪ Template

■ License Tools

# *Release 10.2* **Changed API Description** Command Central REST API With DSL 1.1, enhanced the Template service with new sections. *Release 10.1* **Changed API Description** Command Central REST API **••** Added the Stacks service that you use to create stacks and layers. **•** Enhanced the following services: ▪ Repository (added assets repositories) Provisioning (added install/uninstall assets) ▪ Template (added validate a template) ▪ License Tools (enhanced base and peak license inventory and report commands) *Release 10.0* **Changed API Description**

Command Central REST API Refactoring of the Repository service

## *Platform Manager*

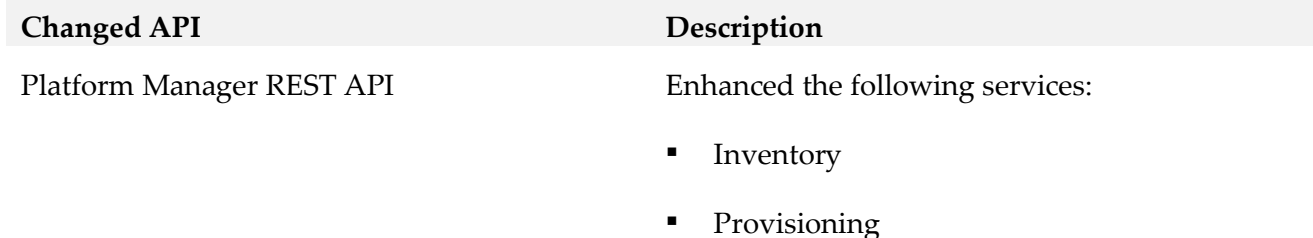

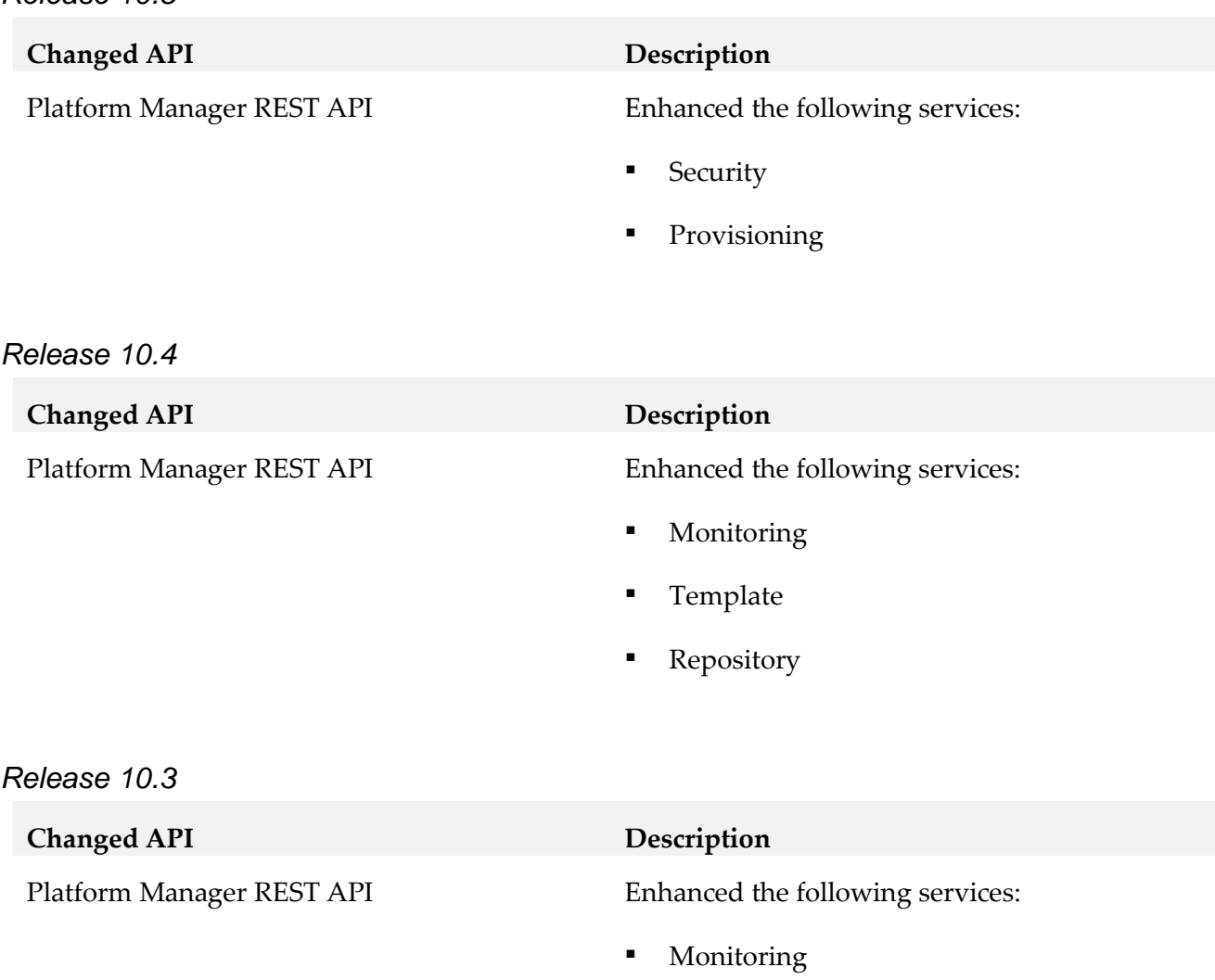

Repository

# <span id="page-50-0"></span>**10.0 Copyright Information**

Copyright © 2021 Software AG, Darmstadt, Germany and/or Software AG USA Inc., Reston, VA, USA, and/or its subsidiaries and/or its affiliates and/or their licensors.

The name Software AG and all Software AG product names are either trademarks or registered trademarks of Software AG and/or its subsidiaries and/or its affiliates and/or their licensors. Other company and product names mentioned herein may be trademarks of their respective owners.

Detailed information on trademarks and patents owned by Software AG and/or its subsidiaries is located at [https://softwareag.com/licenses.](http://softwareag.com/licenses)

This software may include portions of third-party products. For third-party copyright notices, license terms, additional rights or restrictions, please refer to "License Texts, Copyright Notices and Disclaimers of Third Party Products". For certain specific third-party license restrictions, please refer to section E of the Legal Notices available under "License Terms and Conditions for Use of Software AG

Products / Copyright and Trademark Notices of Software AG Products". These documents are part of the product documentation, located a[t https://softwareag.com/licenses](http://softwareag.com/licenses) and/or in the root installation directory of the licensed product(s).

# <span id="page-51-0"></span>**11.0 Support**

Visit the **Empower website** to learn about support policies and critical alerts, read technical articles and papers, download products and fixes, submit feature/enhancement requests, and more.

Visit the [Tech Community website](https://techcommunity.softwareag.com/) to access additional articles, demos, and tutorials, technical information, samples, useful resources, online discussion forums, and more.

CC-PM-RM-1011-20231003